# บทที่ 5

การทำซ้ำ : ข้อความสั่ง while, for และ repeat

(Repetition: while, for and repeat Statements)

ข้อความสั่ง while  $5.1$ 

การใช้ ส่วนวนซ้ำ (Loops) เพื่อสะสมผลบวก 52

ส่วนวนซ้ำ ชนิดควบคุมโดยเหตุการณ์ (Event – Controlled) 5.3

การออกแบบส่วนวนซ้ำ (Loop Desing) 5.4

ข้อความสั่ง for 5.5

ข้อความสั่ง repeat 5.6

ส่วนวนซ้ำซ้อนใน (Nested Loops) 5.7

การแก้จุดบกพร่องและการทดสอบโปรแกรม 5.8

ข้อผิดพลาดร่วมของการเขียนโปรแกรม 5.9

โปรแกรมซึ่งเราได้ศึกษามาแล้วจนถึงขณะนี้ ข้อความสั่งต่าง ๆ ในตัวโปรแกรม กระทำการเพียงหนึ่งครั้งเท่านั้น อย่างไรก็ตาม ซอฟต์แวร์เชิงพาณิชย์ส่วนใหญ่ กระบวนการ อาจทำซ้ำหลายครั้ง ตัวอย่างเช่น ใน editor ของ Turbo Pascal ผู้ใช้สามารถเคลื่อนย้าย ตัวซี้ตำแหน่ง (cnrsor) ไปยังบรรทัดโปรแกรมและกระทำการดำเนินการปรับแต่งหรือแก้ไข (edit) ได้บ่อยครั้งตามความจำเป็น

การทำซ้ำ หมายถึง โครงสร้างควบคุมโปรแกรมชนิดที่สาม (seqnence, selection, repetition) และการทำซ้ำของขั้นตอนต่าง ๆ ในโปรแกรมเรียกว่า ส่วนวนซ้ำ หรือลูบ (loop) ในบทนี้จะอธิบายข้อความสั่งควบคุมส่วนวนซ้ำของ Pascal สามชนิด ได้แก่ while, for และ repeat รวมทั้งอธิบายข้อดีของข้อความสั่งแต่ละชนิด สิ่งที่คล้ายกับข้อความสั่ง if คือส่วนวน ข้ำ มีการซ้อนในได้ และในบทนี้จะแสดงให้เห็นว่าจะเขียนและใช้ส่วนวนซ้ำซ้อนใน (nested loops) ในโปรแกรมอย่างไร

IT 257

# 5.1 ข้อความสั่ง while (The while Statement)

การศึกษาเรื่องการวนซ้ำ เริ่มต้นด้วยข้อความสั่งควบคุมการวนซ้ำ ซึ่งคล่องตัว มากที่สุด คือ ข้อความสั่ง while ส่วนของโปรแกรมในรูป 5.1 คำนวณและแสดงผลค่าจ้าง รายสัปดาห์ของพนักงานแต่ละคนมี 7 คน สมมติว่าไม่มีค่าจ้างล่วงเวลา คำสั่งซึ่งทำซ้ำกัน เรียกว่า ตัวส่วนวนซ้ำ (loop body) ตามหลังคำว่า do

ตัวส่วนวนช้ำ

หมายถึง ข้อความสั่งประกอบ ปิดล้อมด้วย begin และ end {while} ประกอบด้วย คำสั่งต่างๆ ซึ่งอ่านข้อมูลเงินเดือนของพนักงานหนึ่งคนและคำนวณ แสดงผลค่าข้างรวม ของพนักงานหลังจากแสดงผล ปริมาณเงินค่าจ้างรายสัปดาห์ ข้อความสั่งตามหลัง ตัวส่วน วนซ้ำ กระทำการ และแสดงผลข้อความ All employee processed

ตัวส่วนวนซ้ำ หมายถึง คำสั่งต่างๆ ซึ่งทำซ้ำๆ กันในการวนซ้ำ (Loop body is the instructions that are repeated in the loop.)

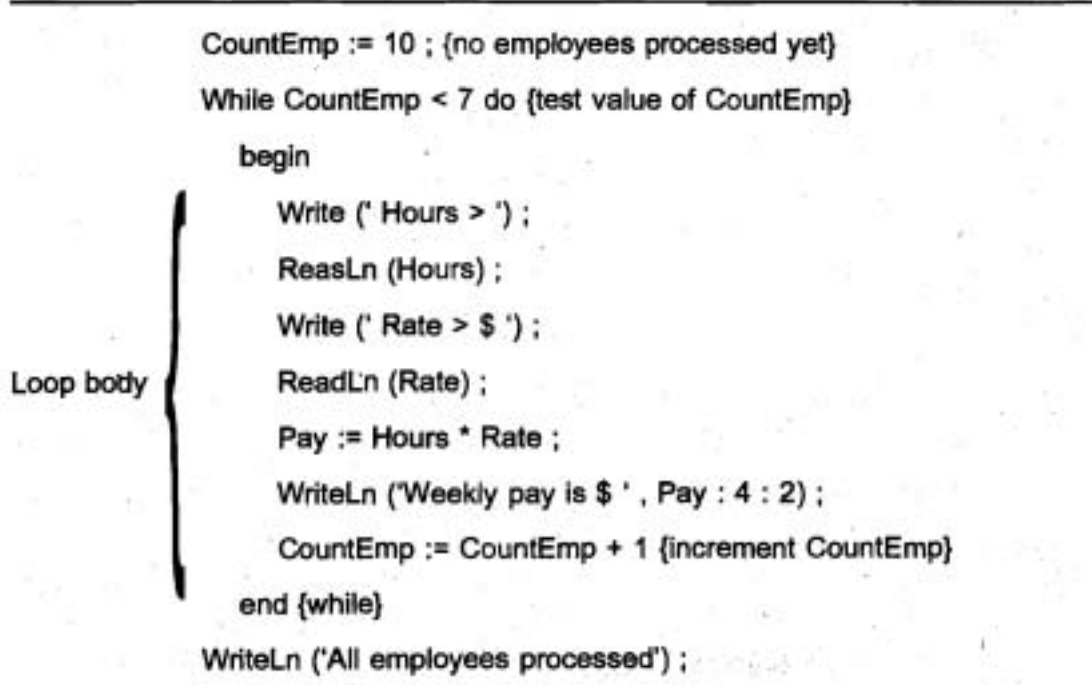

รูป 5.1 การวนข้ำเพื่อประมวลผลพนักงาน 7 คน

ในรูป 5.1 มีสามคำสั่ง ซึ่งควบคุมการประมวลผลการวนซ้ำ ข้อความสั่งแรกได้แก่ CountEmp := 0 ; {no employees processed yet}

เก็บค่าเริ่มต้น 0 ในตัวแปร CountEmp ซึ่งแทนการนับจำนวนพนักงานซึ่งได้มี การประมวลผลบรรทัดถัดไป ประเมินผลนิพจน์แบบบูล CountEmp < 7 ถ้าเป็นจริง ตัว ส่วนวนซ้ำ ถูกกระทำการ ทำให้โปรแกรม อ่านคู่ใหม่ของค่าข้อมูล คำนวณ และแสดงผล ปริมาณเงินเดือนของคนไหม่ คำสั่งสุดท้ายในตัวส่วนวนซ้ำ

CountEmp := CountEmp + 1 {increment CountEmp}

บวก 1 กับค่าของ CountEmp หลังจากคำสั่งสุดท้ายในตัวส่วนวนซ้ำถูกกระทำการ แล้ว การควบคุมกลับคืนไปยังบรรทัดเริ่มต้นที่มี while และนิพจน์แบบบูล CountEmp < 7 ถูกประเมินผลอีกครั้งหนึ่ง สำหรับค่าถัดไปของ CountEmp

ตัวส่วนวนซ้ำถูกกระทำอีกครั้งสำหรับคำแต่ละตัวของ CountEmp จาก 0 ถึง 6 สุดท้ายเมื่อ CountEmp เท่ากับ 7 ซึ่งครั้งนี้นิพจน์แบบบูล ประเมินผลเป็นเท็จ ที่จุดนี้ออก จากส่วนวนซ้ำและการควบคุมส่งไปข้อความสั่ง WriteLn ตามหลังตัวส่วนวนซ้ำ

นิพจน์แบบบูล หลังคำสงวน while เรียกว่า เงื่อนไขทำซ้ำของการวนซ้ำ (loop – repetition condition) ซึ่งจะถูกประเมินผลก่อนการทำซ้ำแต่ละครั้งของตัวส่วนวนซ้ำ

ด้วส่วนวนซ้ำถูกทำซ้ำ เมื่อเงื่อนไขนี้เป็นจริง และออกไป (exit) เมื่อเงื่อนไขนี้ เป็นเท็จ ผังงานของ while loop ในรูป 5.2 แลดงให้เห็นการกระทำการนี้ เงื่อนไขในกล่อง รูปข้าวหลามตัด ถูกประเมินผลเป็นอันดับแรก ถ้าเป็นจริง ตัวส่วนวนซ้ำ ถูกกระทำการ

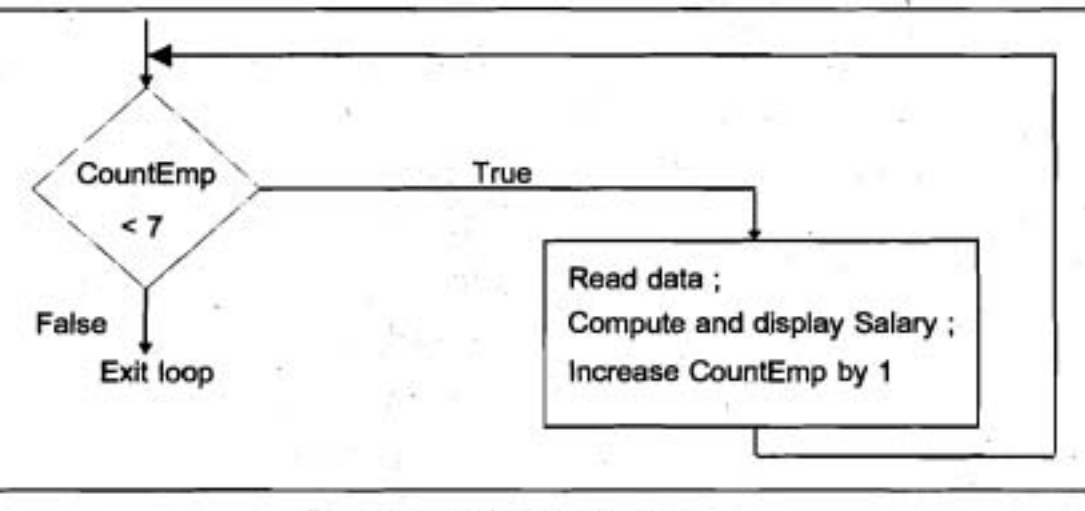

รูป 5.2 ผังงานของ while Loop

IT 257

และประมวลผลจนกระทั่งเงื่อนไขเป็นเท็จ ณ จุดนี้จึงออกจาก while loop เพื่อดูว่าเราเข้าใจ ความแตกต่างระหว่าง ข้อความสั่ง while ในรูป 5.1 กับข้อความ

ตั้ง ห

if CountEmp < 7 then

begin

 $end: \{if\}$ 

ข้อความสั่งประกอบ หลังคำสงวน then กระทำการอย่างมากที่สุดหนึ่งครั้ง ส่วน ในข้อความสั่ง while ข้อความสั่งประกอบหลังคำสงวน do อาจกระทำการมากกว่าหนึ่งครั้ง

ตัวแปร CountEmp ในรูป 5.1 เรียกว่าตัวแปรควบคุมการวนซ้ำ (loop - control variable) เพราะว่าค่าของมันกำหนดว่า ตัวส่วนวนซ้ำ จะทำซ้ำหรือไม่

ตัวแปรควบคุมการวนซ้ำ CountEmp ต้องถูกกำหนดค่าเริ่มต้น ทดสอบ และปรับ ให้เป็นปัจจุบันสำหรับส่วนวนซ้ำที่จะกระทำการอย่างถูกต้อง

> Initialization CountEmp กำหนดคำเริ่มต้นเป็น 0 (กำหนดค่าเริ่มต้นให้เป็น 0) ก่อนถึงข้อความสั่ง while

> CountEmp ถูกทดสอบก่อนเริ่มต้นกระทำซ้ำของแต่ละ loop (เรียก Testing ว่า การวนซ้ำ (iteration) หรือ pass)

CountEmp ถูกปรับ (ค่าของมันเพิ่มขึ้น 1) ระหว่างการวนซ้ำแต่ละครั้ง Updating เงื่อนไขทำซ้ำลูป หมายถึงเงื่อนไขตามหลัง while ซึ่งควบคุมการทำซ้ำของลูป (Loop - repetition condition is the condition following while that controls loop repetition.)

ตัวแปรควบคุมลูป หมายถึงตัวแปรซึ่งคำของมันควบคุมการทำซ้ำของลูป (Loop - control variable is the variable whose value controls loop repetition.)

ขั้นตอนที่คล้ายกันต้องถูกกระทำสำหรับทุกครั้งของ while ลูปถ้าไม่มีการเริ่มต้น การทดสอบเริ่มต้นของ CountEmp จะไม่มีความหมายใด ๆ ขั้นการปรับต้องมั่นใจว่าโปรแกรม จะก้าวหน้าไปยังเป้าหมายสุดท้าย (CountEmp > = 7) ระหว่างการทำซ้ำของลูป ถ้าตัวแปร ควบคุมลูปไม่มีการปรับค่า ลูปจะกระทำ "ตลอดไป" ลูปเช่นนี้เรียกว่า ลูปอนันต์ (infinite loop) while ลูป ในรูป 5.1 เรียกว่า ลูปการนับ (coumting loop) หรือ ลูปควบคุมโดยตัวนับ

IT 257

(Counter – controlled loop) เพราะว่าการทำซ้ำของมัน ถูกควบคุมโดยตัวแปร ซึ่งค่าของ มันแทนจำนวนของการทำซ้ำดูป ซึ่งจะกระทำต่อไป เราใช้ดูปการนับเมื่อเราสามารถกำหนด จำนวนครั้งก่อนการกระทำลูป อย่างชัดเจน การทำซ้ำลูปจะมีจำนวนกี่ครั้งเป็นสิ่งสำคัญใน การแก้ปัญหา เงื่อนไข while ต่อไปจะเปรียบเทียบกับตัวนับ (counter) ของจำนวนการทำ ซ้ำของดูปต่อไป เราอธิบายวากยสัมพันธ์ของข้อความสั่ง while และแผนภาพแสดงข้อความ สั่งในรูป 5.3

#### **Syntax Display**

The while Statement

Form:

while expression do statement

ตัวอย่าง

{Display N asterisks.} CountStar: =  $0$  ; While CounStar < N do begin. Write  $('')$  ; CountStar:= CounStar + 1

end {while}

มีความหมายตั้งนี้ นิพจน์ (เงื่อนไขการทำซ้ำดูป) ถูกทดสอบถ้าเป็นจริง statement (ตัวส่วนวนซ้ำ) ถูกกระทำการและนิพจน์ถูกทดสอบไหม่ statement ถูกทำซ้ำตราบไดที่ นิพจน์เป็นจริง เมื่อ expression ถูกทดสอบ และพบว่าเป็นเท็จออกจากลูป และข้อความสั่ง โปรแกรมถัดไป หลังข้อความสั่ง while จะถูกกระทำการ

ข้อสังเกต ถ้า expression ประเมินผลเป็นเท็จในครั้งแรกที่ทดสอบ statement จะไม่ถูกกระทำการ

IT 257

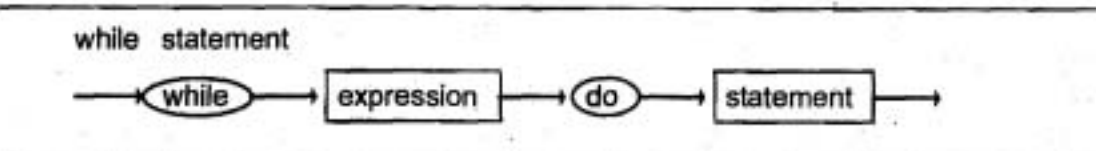

รูป 5.3 แผนภาพวากผสัมพันธ์ สำหรับข้อความสั่ง while

ตำแหน่ง semicolon ในข้อความสั่ง while ให้ระมัดระวัง ไม่ใส่ semicolon หลังคำ ว่า do เพราะคอมไพเลอร์ Pascal จะเข้าใจว่าข้อความสั่งว่าง (empty statement) เป็นตัว ส่วนวนซ้ำ ซึ่ง "statement" จะไม่ทำสิ่งใดตลอดไป เป็น infinite loop

สไตล์ของโปรแกรม (Program Style)

การจัดรูปแบบข้อความสั่ง while (Formatting the while Statement) เพื่อทำให้ ชัดเจน ให้ย่อหน้า body ของ while ลูปถ้าตัวส่วนวนซ้ำ (body ของ while ลูป) เป็นข้อความ สั่งประกอบให้ปิดล้อมด้วยคู่ begin – end {while}

#### แบบฝึกหัด 5.1 Self -Check

1. ตัวส่วนวนซ้ำ (loop body) ข้างล่างนี้ทำซ้ำกี่ครั้ง แต่ละครั้งของการทำซ้ำของ ตัวส่วนวนซ้ำ พิมพ์อะไร และหลังออกจากลูปแล้ว พิมพ์อะไร

program Assingment5 ;

var X, Count : Integer ;

 $X := 3$ ;

Count: =  $0$  ;

while Count < 3 do

begin

 $X := X \cdot X$ 

```
WriteLn (X) ;
```
Count := Count + 1

end ; {while}

WriteLn {Count}

end.

IT 257

2. จงตอบคำถามแบบฝึกหัดข้อ 1 สมมติว่าข้อความสั่งสุดท้ายในตัวส่วนวนซ้ำ คือ Count:= Count +  $2$ 

3. จงตอบคำถามแบบฝึกหัดข้อ 1 โดยเอาข้อความสั่งสุดท้ายในตัวส่วนวนซ้ำออกไป

## เขียนโปรแกรม

1. จงเขียน while ดูป ซึ่งแสดงผลเลขจำนวนเต็มแต่ละตัวจาก 1 ถึง 10 บนบรรทัด แยกจากกัน กับกำลังสองของมัน

2. จงเขียน while ดูป ซึ่งแสดงผล เลขจำนวนเต็ม แต่ละตัวจาก 4 ลดลงไปจนถึง – 6 บนบรรทัด แยกจากกัน แสดงผลคำในลำดับ 4, 2, 0 เรื่อยไป

# 5.2 การใช้ลูปเพื่อสะสมผลบวก (Using Loops to Accumulate a Sum)

ลูปบ่อยครั้งสะสมผลบวกโดยการทำซ้ำการดำเนินการบวกดังแสดงให้เห็นใน ตัวอย่าง 5.1

### ตัวอย่าง 5.1

โปรแกรมในรูป 5.4 มี while ดูปคล้ายกับดูปในรูป 5.1 ยกเว้นการแสดงผล ค่าข้าง รายสัปดาห์ของพนักงานแต่ละคนมีการคำนวณ และแสดงผล เงินเดือนรวมของบริษัท (Total Pay) ก่อนการกระทำลูป ข้อความสั่ง

TotalPay :=  $0.0$  :

CountEmp := 0 ; {Start with first employee}

กำหนดค่าเริ่มต้นให้ TotalPay และ CountEmp ทั้งคู่ให้เท่ากับ 0 เมื่อ CountEmp หมายถึงตัวแปรนับจำนวนและ TotalPay หมายถึงตัวแปรละสม (ตัวสะสมค่าเงินเดือนทั้งหมด) การเริ่มต้นให้ TotalPay มีค่าเท่ากับ 0 มีความสำคัญ ถ้าไม่มีขั้นตอนนี้ จะทำให้ผลรวม ทั้งหมดสุดท้ายไม่มีค่าอะไร เก็บใน TotalPay เมื่อโปรแกรมเริ่มการกระทำการ

ตัวสะสม หมายถึง ตัวแปร ซึ่งใช้เก็บค่าที่กำลังคำนวณในการเพิ่มค่าระหว่างการ ทำการลูป (Accumulator is a variable used to store a value being computed in increments during the execution of a loop.)

ในตัวส่วนวนซ้ำ ข้อความสั่ง

Total Pay := TotalPay + Pay ; {Add next pay.}

IT 257

บวกค่าปัจจุบันของ Pay กับผลบวกสะสมใน TotalPay ด้วยเหตุนี้ จึงเป็นการเพิ่ม คำของ TotalPay ด้วยการวนซ้ำลูปแต่ละครั้ง <u>รูป 5.5 ตามรอยผลของการทำซ้ำข้อความสั่</u>ง นี้ สำหรับค่าสามค่าของ Pay ซึ่งแสดงให้เห็นในการวิ่งตัวอย่าง โปรดจำไว้ว่า การวนซ้ำ หมายถึง การผ่านตลอดลูป (Recall that iteration means a pass through the loop.)

#### **Edit Window**

program payroll ;

(Computes the payroll for a company}

var J

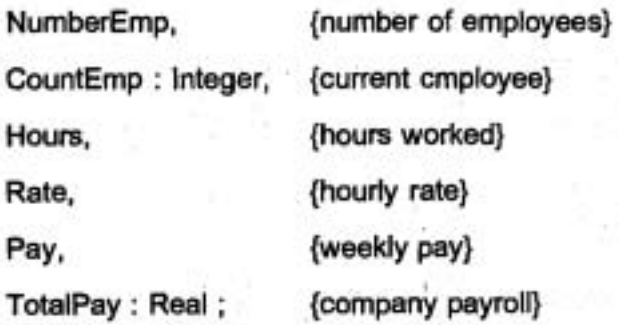

begin {Payroll}

(Enter number of employees.)

Write ('Enter number of employus > ') ;

ReadLn (NumberEmp) ;

(Compute each employee ' s pay and add it to the payroll.) ,

TotalPay  $:= 0.0$  ;

CountEmp := 0 ; {Start with first employee.}

while CountEmp **c** NumberEmp do

begin

Write (' Hours **7** ') ;

```
ReadLn (Hours) ;
```
Write  $($ 'Rate > \$ $')$ ;

ReadLn (Rate) ;

IT 257

Pay := Hours \* Rate ;

WriteLn ('Pay is \$ ', Pay : **4 :2)** ;

WriteLn;

TotalPay := TotalPay + Pay ; {Add next pay.)

CountEmp := CountEmp + **1** 

end ; {while)

WriteLn (' All employees processed') ;

WriteLn ('Total payroll is \$ ' , Total Pay : **4** : **2)** 

end . {Payroll)

**Out put Window** 

Enter number of employees > 3

Hours > **5** 

Rate > **\$4.00** 

Pay is \$ **20.00** 

Hours > 6 Rate > \$ **5.00**  Pay is \$ **30.00** 

Hours > **1.5**  Rate > \$ **10.00**  Pay is \$ **15.00** 

All employees processed Total payroll is \$ **65.00** 

รูป 5.4 โปรแกรมคำนวณเงินเดือน

IT 257

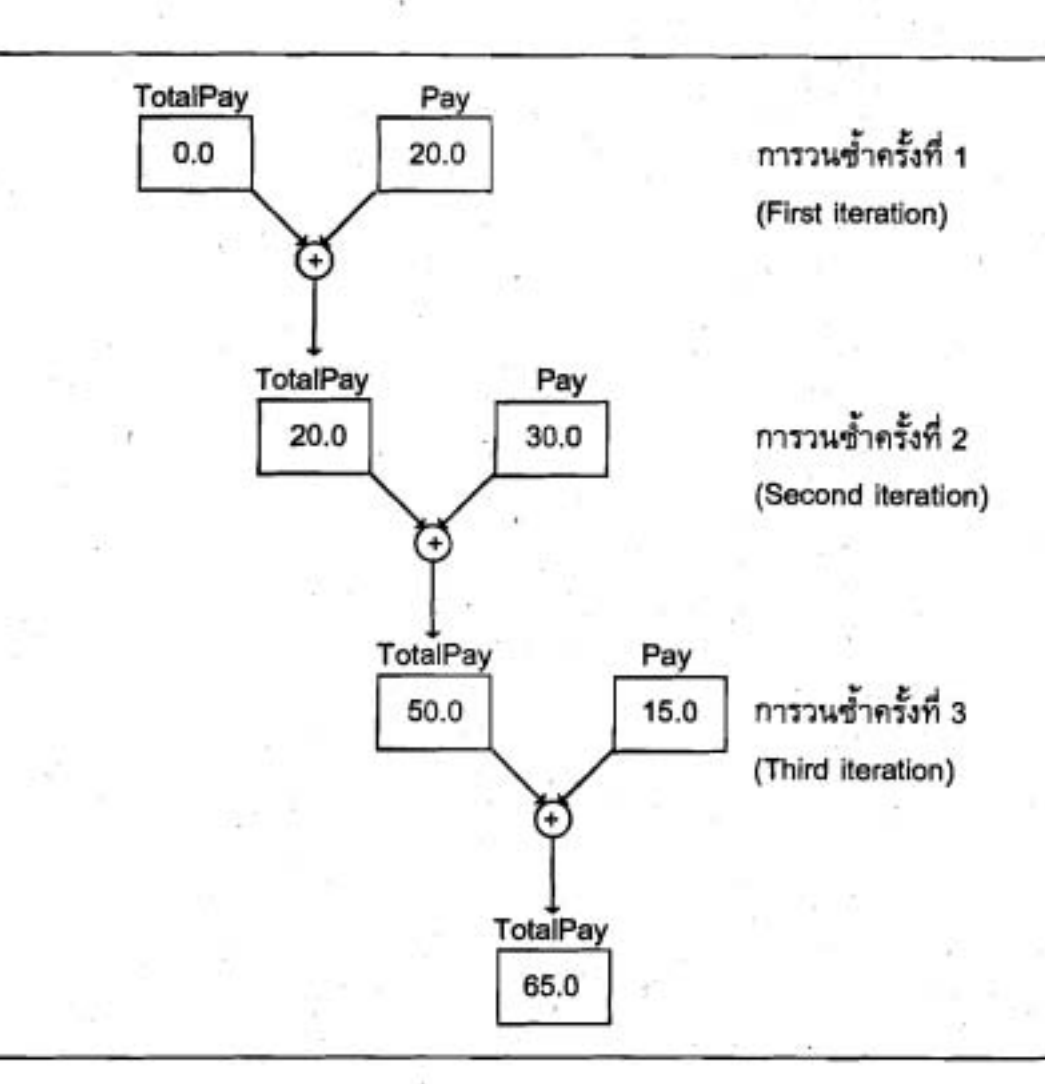

รูป 5.5 การสะสมผลบวก

# สไตล์ของโปรแกรม (Program Style) การเขียนลูปทั่วไป (Writing General Loops)

เนื่องจากลูปในรูป 5.1 ใช้เงื่อนไขการทำซ้ำลูป CountEmp < 7 มันจึงประมวลผล พนักงาน 7 คนเท่านั้น ดูปทั่วไปมากกว่าในรูป 5.4 ใช้เงื่อนไขการทำซ้ำดูป CountEmp < NumberEmp มันจึงประมวลผลเท่ากับจำนวนพนักงาน จำนวนพนักงานซึ่งจะถูกประมวล ผลในลูปชุดหลังนี้ จึงต้องอ่านไว้ในตัวแปร NumberEmp ก่อนกระทำการข้อความสั่ง while

### แบบฝึกหัด 5.2 Self – Check

1. จงบอกค่าเอาต์พุต ซึ่งจะถูกแสดงผลโดย while ลูปข้างล่างนี้ เมื่อข้อมูลมีค่า เท่ากับ 5

WriteLn ('Enter an integer > ') ;

ReadLn (x);

 $Product := 1$ :

Count: =  $0$  :

while Count  $<$  4 do

begin

· WriteLn (Product) ;

Product := Product \* X ;

Count:= Count + 1

end ; {while}

2. ถ้าการเรียก WriteLn ย้ายมาตอนล่างสุดของลูปแทนที่จะเป็นดอนเริ่มต้น loop จงบอกค่าต่าง ๆ ที่แสดงผล

3. การดำเนินการคณิตศาสตร์อะไร ซึ่งกระทำส่วนของการคำนวณข้างล่างนี้

Write ('Enter  $X > '$ );

ReadLn (X) ;

Write ('Enter  $y > '$ ) ;

ReadLn (y) :

 $Product := 1$  :

while y > 0 do

begin

 $Product := Product * X$ ;

```
Y := y - 1
```
end ; {while}

WriteLn ('Result = ', Product)

4. จงตัดแปร (modify) โปรแกรมในรูป 5.4 เพื่อให้แสดงผลคำเฉลี่ยเงินเดือนของ พนักงาน นอกเหนือจากปริมาณเงินเดือนทั้งหมด

IT 257

## เขียนโปรแกรม

1. เมื่อลูกคนไหม่ของ Robin เกิดเชอเปิดบัญชีเงินฝากออมทรัพย์ด้วยเงิน \$1000.00 และทุก ๆ วันเกิดของลูก เริ่มต้นจากปีแรกชนาคาร บวกดอกเบี้ยเพิ่ม 4.5% ของเงินในบัญชี และ Robin เพิ่มอีก \$ 500.00 ในบัญชี จงเขียนลูปเพื่อคำนวณว่าเมื่อลูกของเธออายุครบ 18 ปี จะมีเงินในบัญชีเท่าโด

# 5.3 ลูปชนิดควบคุมโดยเหตุการณ์ (Event – Controlled Loops)

โปรแกรมเมอร์ใช้ดูปสองชนิด : ดูปควบคุมโดยด้วนับ (counter – controlled loops) และลูปควบคุมโดยเหตุการณ์ (event – controlled loop (หรือ conditional loop)) ในชนิด แรกนั้น ตัวส่วนวนข้ำทำข้ำๆ กัน ตามจำนวนครั้งที่กำหนด ส่วนชนิดที่สอง การทำซ้ำลูป หยุดเมื่อมีเหตุการณ์ (event) อย่างหนึ่งเกิดขึ้น

ตัวอย่างเช่น มีไบเสร็จเก็บเงิน (bill) อยู่กองหนึ่งซึ่งเราจะต้องเขียนเช็คเงินลดราย เดือน เราไม่ทราบว่าจะต้องเขียนเช็คจำนวนกี่ไบ แต่อย่างไรก็ตาม ถ้าเราต้องการจ่ายเงินไห้ มากเท่ากับใบเสร็จเก็บเงิน เท่าที่เป็นไปใด้ เราอาจเขียนเรียงตามอันดับจำนวนเงิน (ขั้นแรก คือใบเก็บเงินที่มีจำนวนเงินน้อยที่สุด) และหยุดเขียนเมื่อมีเหตุการณ์ เงินเกินตัวเลขในบัญชี พูดอีกอย่างหนึ่งคือ เราต้องเขียนเช็คไปเรื่อยๆ ตราบใดที่เงินยังไม่เกินเงินในบัญชี ซึ่งแลดง ด้วยรหัสเทียบข้างล่างนี้

while account is not overdrawn do

begin

Read the next bill

Pay the bill if there are sufficient funds

Update the balance

end

จำนวนที่แท้จริงของการทำซ้ำลูปขึ้นอยู่กับปริมาณของเงินในบัญชีตอนเริ่มต้น และจำนวนเงินที่เป็นหนึ่บนใบเสร็จเก็บเงินแต่ละไบ

#### ตัวอย่าง 5.2

โปรแกรมในรูป 5.6 ใช้อัลกอริทึม ข้างต้นเพื่อจ่ายเงินให้ใบเสร็จเก็บเงิน สมมติว่า จำนวนเงินที่เป็นหนี้ทั้งหมดมากกว่าเงินในบัญชีตอนเริ่มต้น while ลูปอ่านใบเสร็จเก็บเงิน

IT 257

แต่ละใบ ประมวลผลและข้อความสั่ง if ข้อนใน ซึ่งอยู่ภายในลูป ตรวจดูว่าจะจ่ายเงินให้แก่ ใบเสร็จได้หรือไม่ โดยการเปรียบเทียบเงินในบัญชีปัจจุบันกับจำนวนเงินในไบเสร็จถ้า Balance > Bill เป็นจริง ใบเสร็จนั้นจ่ายเงินได้กรณีอื่นๆ ไม่สามารถจ่ายเงินได้และค่าบวกสุดท้ายของ เงินในบัญชีจะถูกแสดงผล

#### **Edit Window** ,

program PayBills ;

{

Authorizes payment of each bill as long as there are suffiuent funds in the checking account. Assumes bills are entered in order starting with the smallest and the total amount owed exceeds the initial balance.

**1** 

var

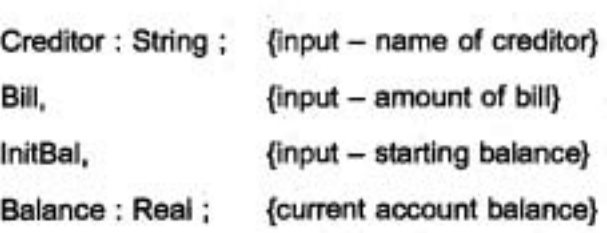

begin {PayBills)

Write ('Enter initial account balance > \$ ') ; ReadLn (IniBal) ;

{

Pay each bill as long as the account is not overdrawn. Decrease the balance by the bill amount after each bill is processed.

**1** 

Balance := InitBal ;

While Balance  $>$  = 0.0 do

begin

WriteLn; {Skip a line}

IT 257

Write ('Enter next creditor > ') ;

ReadLn (Creditor) ;

Write ('Enter amount owed > \$ ') ;

ReadLn (Bill) ;

if Balance > = Bill then

WriteLn ('Issue cheek for \$' , Bill : 3 : 2 "to ' , Creditor) else

**i** 

WriteLn ('No checked issued - -' , 'Account balance is only \$' ,

Balance : 3 **:2);** 

Balance := Balance - Bill (Update balance.) end : {while}

WriteLn ('Insufficient funds to pay any more bills I)' end. {PayBills}

#### **Output Window**

Enter initial account balance > \$120.00

Enter next creditor > Sam Jones Enter amount owed > \$ 65.00 lssue check for \$65.00 to Sam Jones

Enter next creditor > Shirley Valentine Enter amount owed > \$ 70.00 No Check issued - - Account balance is only \$55.00 lnsuflicient funds to pay any more bills !

รูป 5.6 การจ่ายเงินใบเสร็จเก็บเงินรายเดียน

IT 257

ตาราง 5.1 ตามรอยการกระทำการของโปรแกรมสำหรับข้อมูล ซึ่งแสดงให้เห็น ในการวิ่งตัวอย่าง เพื่อให้รวบรัด เราจึงไม่ตามรอยตัวแปรชนิด String ชื่อ Creditor ระหว่าง การวนซ้ำลูป ครั้งที่หนึ่ง ข้อความสั่ง if แสดงผลคำสั่งลำหรับการเขียน เช็คระหว่างการวน ซ้ำครั้งที่สอง ข้อความสั่ง if แสดงผล ตัวเลขในบัญชีเป็นบวกครั้งสุดท้าย การกระทำการถัด ไปของข้อความสั่ง

Balance := Balance - Bill {Update balance.}

กำหนดค่าลบให้ Balance ดังนั้นลูปจะต้องออกเมื่อเงื่อนไขทำซ้ำของมันถูก ทดสถบใหม่

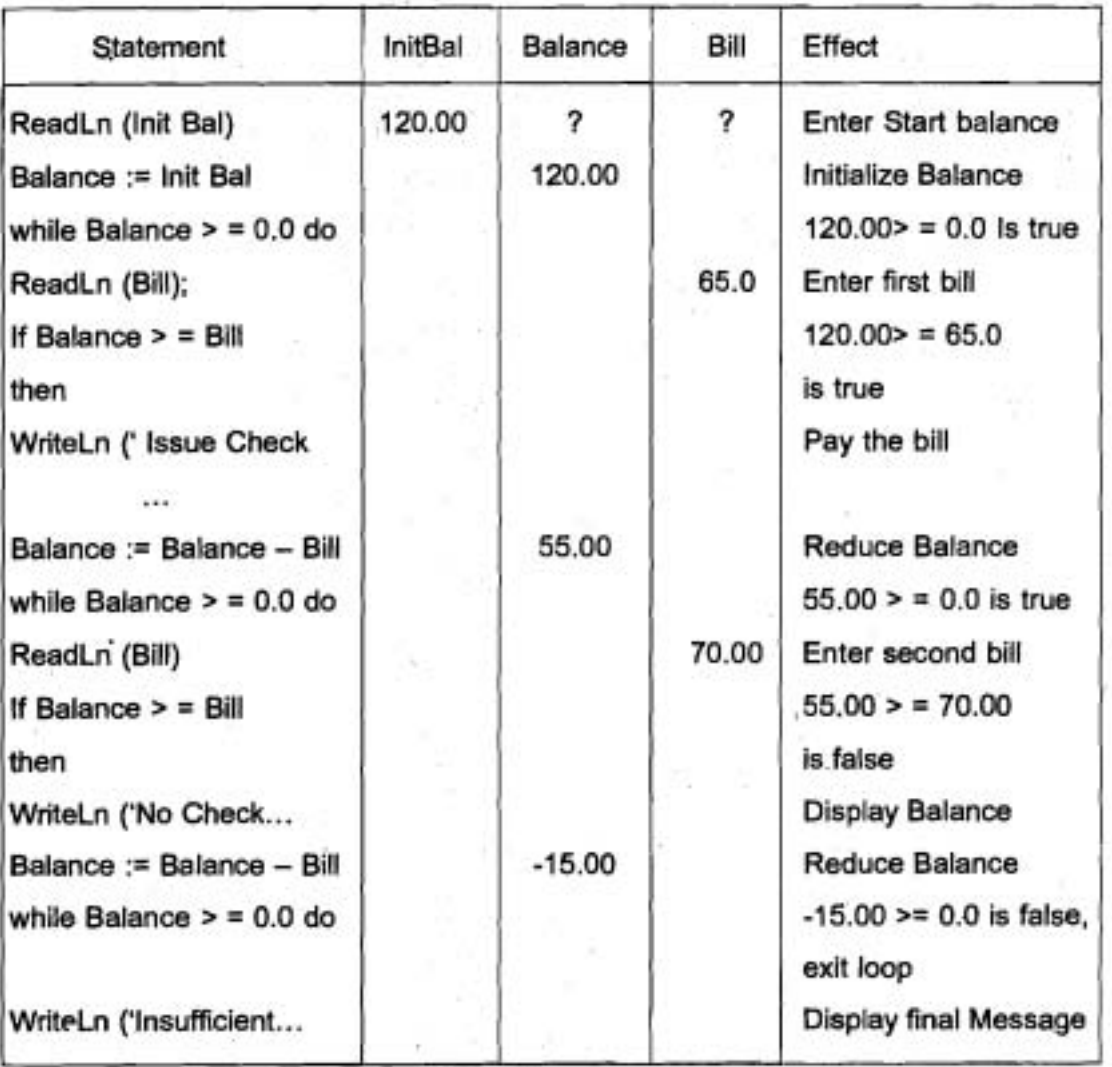

ตาราง 5.1 ตามรอยโปรแกรมในรูป 5.1

IT 257

คล้ายกับตัวนับ (counter) ในลูปการนับ ตัวแปรควบคุมลูป Balance สำหรับลูป ชนิดควบคุมโดยเหตุการณ์ต้อง initialized, tested และ updated สำหรับลูปให้กระทำการ อย่างถูกต้อง

การเริ่มต้น Balance มีค่าเริ่มต้นเป็น InitBal ก่อนถึงลูป

การทดสอบ Balance ถูกทดสอบก่อนการกระทำการแต่ละครั้งของตัวส่วนวนซ้ำ (loop body)

Balance ถูกปรับให้เป็นปัจจุบัน (ลดลงด้วยค่าของ Bill) ระหว่างการ การปรับ วนซ้ำแต่ละครั้ง

โปรดจำไว้ว่าเราต้องใส่ขั้นตอนต่าง ๆ คล้ายกับที่กล่าวข้างต้นในทุกลูปที่เราเขียน การตรวจสอบลูปการวนซ้ำศูนย์ครั้ง (Checking Zero – Iteration Loops)

ถึงแม้เราจะคาดว่า ตัวส่วนซ้ำจะทำซ้ำในบางกรณี ตัวส่วนวนซ้ำไม่กระทำการเลย (เรียกว่า ลูปการวนซ้ำศูนย์ครั้ง) ตัวส่วนวนซ้ำจะไม่กระทำการถ้าเงื่อนไขการทำซ้ำลูป ประเมินผลเป็นเท็จตั้งแต่ทดสอบครั้งแรก เพราะว่าขั้นตอนการเริ่มต้นลูป ต้องกระทำเสมอ ถึงแม้จะเป็นลูปการวนซ้ำศูนย์ครั้งก็ตาม ต้องเขียนเสมอเพื่อให้มั่นใจว่า โปรแกรมที่เป็นลูป การวนซ้ำศูนย์ครั้งสร้างผลลัพธ์ที่มีความหมาย

โปรแกรมจำยเงินใบเสร็จเก็บเงิน ของรูป 5.6 มีลูปชนิดการวนซ้ำศูนย์ครั้ง เมื่อ เงินในบัญชีเริ่มต้นเป็นค่าลบ ถ้า InitBal คือ -120.0 ขั้นการเริ่มต้นลูปจะกำหนดค่า -120.00 ให้ Balance ดูปจะถูกข้าม (Skipped) และข้อความสิ่งต่างๆ ซึ่งอยู่ตามหลังดูปจะถูกกระทำ การ เอาต์พูดโปรแกรมเป็นดังนี้

> Enter initial account balance > \$ - 120.00 Insufficient funds to pay any more bills !

#### แบบฝึกหัด 5.3 Self - Check

.1. จำนวนครั้งน้อยที่สุดซึ่งตัว body ของ while ดูปจะถูกกระทำการเท่ากับเท่าไหร่

2. เอาต์พุดของ segment ข้างล่างนี้จะเกิดข้อผิดพลาดเมื่อใด และจะแก้ไขอย่างไร Total:=  $0$ :

Write (' Enter number of items > '); ReadLn (Num) ;

230

IT 257

Count:  $= 0$ :

while Count < Num do

begin

Write ('Enter a value > ') ;

ReadLn (Value) :

Last := Value

end; {while}

WriteLn ('The last value entered was ', Last)

3. จงตามรอยโปรแกรมในรูป 5.6 สำหรับข้อมูลต่อไปนี้ :

150.0, 75.00, 50.00, 25.00, 30.00

4. a) เราจะตัดแปร ดูปในรูป 5.6 อย่างไรเพื่อให้มันนับจำนวนใบเสร็จเก็บเงิน (CountBills)

b) เราจะตัดแปรดูป ในรูป 5.6 อย่างไร ถ้ามันเป็นไปได้ ที่มีการจ่ายเงินสำหรับ ไบเสร็จเก็บเงินทั้งหมด ก่อนที่เงินในบัญชีจะไม่พอจ่าย สมมติว่าจำนวนใบเสร็จเก็บเงิน (NumberBills) เช่นเดียวกับเงินในบัญชีเริ่มต้นถูกจัดเป็นข้อมูล

ข้อแนะนำ ใช้เงื่อนไขการทำซ้ำลูป ดังนี้

(Balance > = 0.0) and (Count Bills < NumberBills)

### เขียนโปรแกรม

1. ในเมืองหนึ่งซึ่งมีประชากร 9,870 คน ประชากรเพิ่มขึ้นปีละ 10% จงเขียนลูป เพื่อคำนวณว่าจะเป็นเวลานานก็ปี (CountYears) ถ้าจะให้มีจำนวนประชากรเกินกว่า 30,000 คน

# 5.4 การออกแบบส่วนวนซ้ำ (Loop Design)

สิ่งหนึ่งเพื่อวิเคราะห์การดำเนินการของดูปและอีกสิ่งหนึ่งเพื่อออกแบบ ส่วนวน ซ้ำของเราเอง การออกแบบส่วนวนซ้ำมีสองวิธี วิธีที่หนึ่ง วิเคราะห์ความต้องการของลูป ใหม่เพื่อกำหนดการเริ่มต้นความต้องการ การทดสอบ การปรับของตัวแปรควบคุมลูป วิธีที่ สอง พัฒนาแผ่นแบบ (templates) สำหรับการเวียนเกิดของรูปแบบลูป ซึ่งใช้บ่อยๆ และใช้ แผ่นแบบเป็นฐานหลัก (basis) สำหรับดูปไหม่

IT 257

### การวิเคราะห์ความต้องการลูป (Analyzing Loop Requirements)

เพื่อให้มีความเข้าใจเรื่องการออกแบบของดูปที่จำเป็นโปรแกรมการจ่ายเงินใบเสร็จ ให้ศึกษาคอมเมนต์ ในรูป 5.6 ซึ่งเป็นข้อสรุปเป้าหมายของลูป

> Pay each bill as long as the account is not overdrawn. Decrease the balance by the bill amount after each bill is processed.

เพื่อให้เป้าหมายเหล่านี้ประสบผลสำเร็จ เราต้องเน้นที่การควบคุมดูป และการ ประมวลผลลูป เน้นที่การควบคุมลูป หมายถึง ทำให้มั่นใจว่า ออกจากลูปเกิดขึ้นเมื่อควร ต้องออก เน้นการประมวลผลลูป หมายความว่าทำให้มั่นใจว่าส่วนการวนซ้ำ กระทำการ ตำเนินการที่ต้องการ

การวางเกณฑ์ขั้นตอนที่จำเป็นการควบคุมลูป และการประมวลผลลูป เราเริ่มต้น ด้วยรายการที่เราทราบเกี่ยวกับลูป ในตัวอย่างนี้ ถ้า Balance คือ ตัวแปรควบคุมลูป เรามี ข้อสังเกด 4 ข้อ ดังนี้

1. Balance ต้องเท่ากับ InitBill ก่อนเริ่มต้นลูป

2. เราจ่ายเงินให้ใบเสร็จปัจจุบัน ถ้าเงินในบัญชีมีเพียงพอ

3. Balance ระหว่าง next pass ต้องน้อยกว่า Balance ระหว่าง current pass ด้วยปริมาณเงินของ current bill

4. เราหยุดการจ่ายเงินให้ใบเสร็จ เมื่อ Balance มีค่าเป็นลบ

ความต้องการข้อ 1 บอกเราว่า การเริ่มต้นชุดใด ต้องกระทำ

ความต้องการข้อ 2 บอกว่า เมื่อไดให้จ่ายเงินแก่ไบเสร็จปัจจุบัน (ถ้า Balance > = Bill เป็นจริง)

ความต้องการข้อ 3 บอกว่าการปรับ Balance ภายในตัวส่วนวนซ้ำ (Balance := Balance - Bill) ทำอย่างไร

ความต้องการข้อ 4 บอกว่าดูปควรต้องออกไป เมื่อใบเสร็จใบแรกทำให้ Balance คำลบถูกประมวลผล ความต้องการเหล่านี้ ประกอบกันเป็นฐานหลัก สำหรับการออกแบบ อัลกอริทึม ต่อไปนี้

เงื่อนไขการทำซ้ำลูป Balance > = 0.0 คือสิ่งตรงกันข้ามกับเงื่อนไขการออกจาก al Balance < 0.0

232

IT 257

1. Initialize Balance to InitBal

2. while Balance  $>$  = 0.0 do

begin

3. Read the data for the currrent bill

4. Display the check -writing information If the bill can be paid

5. Balance := Balance - Bill

end {while}

วิธีร่วมอีกหนึ่งอย่างเพื่อสร้างเอาต์พูดจากลูป คือ การจัดเรียงมันในดาราง ในตัว อย่างถัดไป เราวิเคราะห์ความด้องการดูป เพื่อให้ได้ดารางของค่างต่าง ๆ

ตัวอย่าง 5.3 การออกแบบลูป เพื่อแสดงผลดารางของค่าต่าง ๆ

จงเขียนโปรแกรมแสดงผลของแรงดึงดูดของโลกบนวัตถุ ซึ่งกำลังตกอย่างอิสระ (free – falling object) ผลลัพช์เป็นรายการในดาราง ซึ่งแสดงความสูงของวัตถุตกจากหอกอย สำหรับทุกๆ วินาทีที่มันกำลังจะตก

สมมติว่า t คือเวลาของการตกอย่างอิสระ เราทำข้อสังเกตเกี่ยวกับความสูงของวัตถุ ซึ่งตกจากหอดอย ดังนี้

1. ที่ t = 0.0 ความสูงของวัตถุเท่ากับความสูงของหอคอย

2. ขณะที่วัตถุกำลังตก ความสูงของมัน คือ ความสูงของหอคอย ลบระยะทางที่ วัตถุเดินทาง

3. การตกอย่างอิสระ จบเมื่อความสูงของวัตถุน้อยกว่า หรือเท่ากับ 0.0

ความต้องการเหล่านี้ กำหนดการออกแบบของ while ลูป ซึ่งแสดงให้เห็นในรูป 5.7 ความสูงของวัตถุ ใช้ชื่อ Height เป็นค่าเริ่มต้นให้กับความสูงของหอคอย ชื่อ Tower (จากความต้องการข้อ 1) เงื่อนไข while

Height  $> 0.0$ 

ทำให้มั่นใจว่า การออกจากลูป เกิดขึ้นเมื่อวัดถูกระทบพื้น (จากความต้องการข้อ 3) ภายในตัวส่วนวนซ้ำ ข้อความสั่ง กำหนดค่า

Height := Tower -  $0.5 \cdot G \cdot$  Sqr (T)

คำนวณ ความสูงของวัตถุ (จากความต้องการ ข้อ 2)

IT 257

เมื่อระยะทางเดินทาง ถูกแทนตัวย**สูตร**<br>distance =  $\frac{1}{2}gt^2$ 

.เมื่อ g เป็นคำคงตัวเชิงแรงดึงดูดของโลก (gravitional constant) จำนวนของการ วนซ้ำดูป (loop iterations) ขั้นอยู่กับช่วงเวลาระหว่างการวนซ้ำ (DeltaT) และความดูงของ **8 ,c <sup>u</sup> Aonou** vower) **n~g~duriivo~oap sr~ii~nmudi~~~nm~n da~Ciiu8~?Ui(** (current elapsed time). T, **anrnalu~~~?ija?~u** (current height). Height **or~LHadws~uum~a**  ไหม่ ในตารางและค่าใหม่ถูกกำหนดให้ตัวแปรเหล่านี้ ข้อความตามหลังตารางแสดงเมื่อวัตถุ **cY nxnuwu** 

#### **Edit Window**

program FreeFall ;

Displays the height of an object dropped from a tower until it hits the ground

{

#### const

**<sup>G</sup>**= **9.80665** ; {gravitaltional constant for metric units)

#### Var

Height, {height of object)

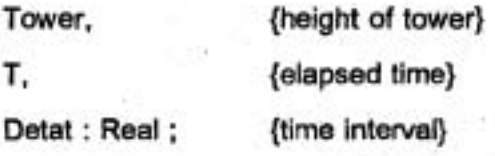

#### begin {Freefall)

{Enter tower height and time intewal.}

234

IT 257

 $\overline{\phantom{a}}$ 

Write ('Tower height in meters > ') ; ReadLn (Tower) ; Write ('Time in seconds between table lines >') ; ReadLn (DeltaT) ;

(Diplay object height until it hits the ground.) WriteLn ; WriteLn ('Time' : 10, ' Height ' : 10) ;  $T := 0.0$ : Height := Tower ;

while Height > 0.0 do

begin

WriteLn (T : 10 **:2,** Height : 10 **:2);** 

 $T := T + \text{Delta}T$  ;

Height := Tower  $-0.5$   $\text{\textdegree G}$   $\text{\textdegree Sqr (T)}$ 

end; {while)

{Object hits the ground.) WriteLn;

WriteLn ('SPLATT !!!')

end. {FreeFall)

#### Output Window

Tower height in meter > 100.0

Time in seconds between table lines > 1.0

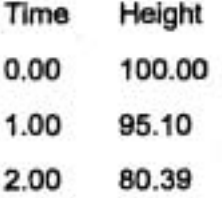

IT 257

3.00 55.87 4.00 21.55 SPLATT!!!

รูป 5.7 การตกของวัตถุจากหอดอย

# สไตล์ของโปรแกรม (Program Style)

โปรแกรมแสตงผลตาราง (Displaying a Table) ในรูป 5.7 แสดงตารางของค่า เอาต์พุด ก่อนถึงลูป

ข้อความสั่ง

WriteLn ('Time': 10, 'Height': 10);

แสดงสายอักขระสองชุด ซึ่งปรากฏเป็นหัวดาราง เนื่องจากสายอักขระพิมพ์แบบ จัดขวา (right – jnstified) ในเขตข้อมูลของมัน (ดูดาราง 2.13) อักขระด้วขวามือสุดของ สายอักขระชุดแรกปรากฏที่สดมภ์ที่ 10 และอักษรด้วขวามือสุดของสายอักขระชุดที่สอง ปรากฏที่สดมภ์ที่ 20 (10 + 10)

ภายในตัวส่วนวนซ้ำ ข้อความสั่ง

WriteLn (T: 10 2, Height: 10: 2)

แสดงคู่ของค่าเอาต์พุดทุกครั้งที่มันถูกกระทำการ เลขโดดตัวขวามือสุด ของเลข จำนวนแรกปรากฏในสดมภ์ที่ 10 และเลขโดดตัวขวามือสุดของเลขจำนวนที่สอง ปรากฏ ในสตมภ์ที่ 20 เพราะฉะนั้น ตารางถ้ามีสองสตมภ์ของเลขที่แสดงผล แต่ละจำนวนพิมพ์ แบบจัดขวาที่มีหัวเรื่องของมัน ให้มั่นใจว่า ความกว้างของเขตข้อมูล (ในกรณีนี้เท่ากับ 10) ใหญ่พอที่จะเก็บค่าใหญ่สุดที่จะให้พิมพ์เทคนิคอีกอย่างหนึ่ง สำหรับการใช้ความต้องการลูป เพื่อออกแบบดูป คือ การทำงานแบบย้อนหลัง (back ward) จากผลลัพธ์ที่ต้องการไปจนถึง ค่าแรกที่จะให้ผลลัพธ์เหล่านี้ ในตัวอย่างถัดไปเราจะใช้เทคนิคนี้ เพื่อหาขั้นตอนการเริ่มต้น สำหรับลูป

ตัวอย่าง 5.4 การทำงานแบบย้อนหลัง เพื่อหาการเริ่มต้นของดูป (Working Backward to Determine Loop Initialization)

หลานของเราอายุ 10 ปี กำลังเรียนระบบเลขฐานสอง (binary number system) และเธอขอให้เราเขียนโปรแกรมแสดงผลเลข 2 ยกกำลัง ทั้งหมดซึ่งมีค่าน้อยกว่า 10,000

IT 257

สมมติว่าเลข 2 ยกกำลัง แต่ละครั้งเก็บในตัวแปร Power เราสามารถทำข้อสังเกต สองข้อ เกี่ยวกับลูป ดังนี้

1. Power ระหว่างการวนซ้ำถัดไป (next iteration) คือ 2 คูณ กับ Power ระหว่าง การวนซ้ำปัจจุบัน (current iteration)

2. Power ต้อง >= 10,000 หลักจากออกจากลูป

ความต้องการข้อ 1 ได้มาจากความจริงที่ว่า กำลังของ 2 คือ ทั้งหมดคูณด้วย 2 และความต้องการข้อ 2 มากจากความจริงว่าเฉพาะ powers ที่น้อยกว่า 10,000 เท่านั้นที่ ให้แสตงผลจากความต้องการข้อ 1 เราทราบว่า Power ต้องคูณด้วย 2 ภายในตัวส่วนวนซ้ำ จากความต้องการข้อ 2 เราทราบว่าการออกจากลูป เกิดขึ้น ถ้า Power > = 10000 เป็นจริง ดังนั้น เงื่อนไขทำซ้ำของลูป คือ Power < 10000

ข้อพิจารณาเหล่านี้ นำเราไปสู่เค้าร่างข้างล่างนี้

1. Initialize Power to

2. while Power < 10000 do

begin

3. Display Power

4. Multiply Power by 2

end

วิธีหนึ่งเพื่อทำให้ขั้นที่ 1 เสร็จสมบูรณ์ คือ ค่าอะไรควรจะแสดงผลระหว่าง การวน ซ้ำดูปครั้งแรก เนื่องจากค่าของเลขใด ๆ ก็ตามเมื่อยกกำลัง 0 เท่ากับ 1, การเริ่มต้น Power คือ 1

1. Initialize Power to 1

จะทำให้ขั้นที่ 3 แสดงผลค่าถูกต้องลำหรับ Power ระหว่างการวนซ้ำ ครั้งที่ 1 การวนซ้ำครั้งที่ 2 จะแสดงผล 1 x 2 หรือ 2 (2') ; การวนซ้ำครั้งที่ 3 จะแสตง 2 x 2 หรือ 4 (2<sup>2</sup>) การวนซ้ำครั้งที่ 4 จะแสตงผล 4 x 2 หรือ 8 (2<sup>3</sup>) เช่นนี้เรื่อยไป

การใช้แผ่นแบบเพื่อออกแบบลูป (Using Templates to Design Loops) เนื่องจากลูปจำนวนมากมีโครงสร้างคล้ายกัน เราสามารถสร้างโครงร่าง (frameworks) ทั่วไป หรือ แผ่นแบบ (templates) เพื่อใช้ในการออกแบบ ลูปร่วมเหล่านี้

IT 257

# ลูปควบคุมโดยตัวนับ (Counter – Controlled Loops)

เราใช้ตัวนับเพื่อควบคุมลูป ในรูป 5.1 และรูป 5.4 ถึงแม้ว่ามันสามารถใช้ประโยชน์ ในวัตถุประสงค์ที่แตกต่างกัน จำนวนมาก เราทำให้ขั้นตอนต่าง ๆ ของ ลูปควบคุมโดยตัวนับ ให้เป็นมาตรฐานในแผ่นแบบต่อไปนี้

แผ่นแบบสำหรับลูปควบคุมโดยตัวนับ (Template for Counter – Controlled Loop)

1. Set counter variable to 0

- 2. while counter variable < final value do begin
	- 3. Increase counter variable by 1
	- end

ดูปร่วมอีกสองชนิดคือ sentinel loops และดูปควบคุม โตยตัวบ่งชี้แบบบูล (Boolean flags) ทั้งสองชนิดนี้ สามารถทำให้เป็นมาตรฐาน เพื่อเป็นแผ่นแบบช่วยในการออกแบบ

# ลูปควบคุมโดย Sentinel (Sentinel – Controlled Loops)

โปรแกรมจำนวนมากที่มีดูป อ่านหน่วยข้อมูล (data item) หนึ่งตัว หรือมากกว่า หนึ่งตัว ทุกครั้งที่มันทำซ้ำ ตัวส่วนวนซ้ำ บ่อยครั้งเราไม่ทราบจำนวนหน่วยข้อมูลว่ามีมาก เท่าได ซึ่งลูปควรประมวลผลเมื่อมันเริ่มต้นกระทำการ ดังนั้นเราจึงต้องหาวิธีให้สัญญาน (Signal) โปรแกรม เพื่อหยุดการอำนและการประมวลผลข้อมูลตัวไหม่

วิธีหนึ่ง คือสั่งผู้ใช้ให้ไล่ค่าข้อมูล ซึ่งเป็นได้หนึ่งเดียว (a unique data value) เรียกว่า sentinel value หลังหน่วยข้อมูลตัวสุดท้าย เงื่อนไขการทำซ้ำลูป ทดสอบหน่วยข้อมูล แต่ละตัวและเหตุให้ออกจากลูป คือเมื่ออ่านพบ sentinel value การเลือกค่า sentinel ต้อง ทำอย่างระมัดระวัง มันต้องเป็นค่าซึ่งไม่ใช่ข้อมูลเกิดอย่างปกติ

ค่า sentinel หมายถึง ตัวทำเครื่องหมายจบ ซึ่งตามหลัง หน่วยข้อมูลตัวสุดท้าย (Sentinel value is an end marker that follows the last data item.)

ู่, โปรแกรม ซึ่ง คำนวณผลบวกของกลุ่มคะแนนสอบ คือ การเลนอตัวสำหรับการใช้ sentincl value ถ้าชั้นเรียนมีขนาดใหญ่ ผู้สอนอาจจะไม่ทราบจำนวนแน่นอนของนักศึกษา

IT 257

ที่เข้าสอบโปรแกรมควรทำงานได้โดยไม่สนใจขนาดของชั้นเรียน ลูปข้างล่างนี้ใช้ Sum เป็น ตัวแปรสะสม (accumulator variable) และ Score เป็นตัวแปรอินพุต (input variable)

1. Initialize Sum to 0

2. Read the first score into Score

- 3. While Score is not the sentinel do begin
	- 4. Add Score to Sum
	- 5. Read the next score into Score

end

ขั้นที่ 2 อ่านค่าข้อมูลตัวแรกไว้ใน Score ก่อนไปถึงลูป ในตัวส่วนวนซ้ำ ขั้นที่ 4 บวกคะแนนแต่ละตัวไว้ใน Sum (ค่าแรก คือ 0) ขั้นที่ 5 อ่านค่าข้อมูลแต่ละตัว ครั้งละหนึ่ง ตัวรวมทั้งค่า sentinel ลูปทำซ้ำกันตามใดที่คำข้อมูลก่อนหน้า ซึ่งอำนเข้ามาไม่ใช่ sentinel การวนซ้ำแต่ละครั้งทำให้ค่าข้อมูลตัวก่อนหน้าบวกกัน Sum และค่าข้อมูลตัวถัดไปอ่านไว้ใน Score เนื่องจากการออกจากลูปเกิดขึ้นทันทีหลังจากอ่านค่า sentinel ตั้งนั้นค่า sentincl จึง ไม่บวกกับ Sum

ขั้นตอนเหล่านี้ มีสองขั้นตอน คือ ขั้นที่ 2 และขั้นที่ 5 ซึ่งอ่านข้อมูลไปไว้ใน Score การอำนเริ่มแรกก่อนเข้าลูป (ขั้นที่ 2) อ่านเฉพาะคะแนนแรกเท่านั้น เรียกว่า priming read

รูป 5.8 แลดงให้เห็นโปรแกรม Pascal ซึ่งเขียนลูปนี้ค่า sentinel คือ –1 เพราะว่า คะแนนสอบทั้งหมดจะไม่ใช่ค่าลบ การประกาศค่าคงตัว

const

Sentinel = -1 ; {sentinel value}

เกี่ยวข้องกับค่าคงตัว Sntinel ด้วยค่า sentinel ถึงแม้ว่าอาจจะดูแปลกที่ครั้งแรก เห็นข้อความสั่ง

ReadLn (Score):

มือยู่สองแห่งในโปรแกรม นี่คือ การฝึกปฏิบัติเขียนโปรแกรมที่ดีอย่างสมบูรณ์ และไม่มีปัญหาใด ๆ การวิ่งตัวอย่างในรูป 5.8 ประมวลผลคะแนน 55, 33 และ 77 ค่าเซนทิเนล (-1) คือคำข้อมูลตัวสุดท้าย ซึ่งอ่านเข้ามา แต่ไม่รวมในผลบวก

IT 257

#### **Edit Window**

program SumScores ;

{Accumulates the sum of exam scores)

const

Sentinel =  $-1$  ; {sentinel value}

var

Score, {input - each exam score} Sum : Integer ; {output - sum of scores}

begin {SumScores)

(Accumulate the sum.)

Sum := **0** ;

WriteLn ('When done, enter -1 to stop'.) ;

Write (' Enter the first score > ') ;

ReadLn (Score) ;

```
while Score c > Sentinel do
```
begin

Sum := Sum + Score ;

Write ('Enter the next score >') ;

ReadLn (Score)

end ; {while)

{Display the sum.)

WriteLn ;

WriteLn ('Sum of exam score is ', Sum :1)

end. {Sum Score)

IT 257

#### **Output Window**

When done, enter - 1 to stop. Enter the first score > 55 Enter the next score  $>$  33 Enter the next score > 77 'Enter the next score > -1

Sum of exam score is 165

รูป 5.8 การใช้ Sentinel - Controlled Loop

เราควรทวนสอบ (verify) ว่าโปรแกรมถูกต้อง เมื่อไม่มีหน่วยข้อมูลเหลือให้ ประมวลผล ในกรณีนี้ ใส่ค่า sentinel เป็นคะแนนแรกดูปควรออกทันที หลังจากการทดสอบ เงื่อนไขการทำซ้ำดูปครั้งแรก เท่านั้น ดังนั้น ตัวส่วนวนซ้ำ (loop body) จะไม่ถูกกระทำการ (zero – iteration loop) Sum ยังคงมีค่าเริ่มต้นของมันเป็น 0 ซึ่งแลดงว่าถูกต้อง

แผ่นแบบสำหรับลูปควบคุมโดยค่าเชนทิเนล (Template for a Sentinel -**Controlled Loop)** 

1. Read the first value of input vairable

2. while input variable is not equal to the sentinel do begin

3. Read the next value of input variable

end

ค่า sentinel ต้องเป็นค่าซึ่งไม่ไข่หน่วยข้อมูลปกติที่จะไส่เข้าไปเป็นอินพุด และจะ ต้องไม่ถูกประมวลผลในตัวส่วนวนซ้ำ เพื่อสนับสนุนให้อ่านโปรแกรมง่าย ปกติเราเก็บค่า เซนทิเนล ในค่าคงตัว

IT 257

# การควบคุมลูปโดยตัวบ่งชี้แบบบูล (Loops Controlled by Boolean Flags)

ดูปซึ่งถูกควบคุมโดยเหตุการณ์ร่วมอีกชนิดหนึ่งคือ ดูปซึ่งการกระทำการถูก ควบคุมด้วยตัวแปรแบบบูล

ตัวบ่งชี้โปรแกรม หรือ ตัวบ่งชี้ หมายถึงตัวแปรแบบบูล ซึ่งค่าของมัน (จริงหรือ เท็จ) ส่งสัญญานว่ามีเหตุการณ์อย่างหนึ่งเกิดขึ้นหรือไม่ (A program flag, or flag, is a Boolean variable whose value (True or False) signals whether a particular cvent occurs.)

ค่าตัวบ่งชี้ ควรจัดให้เป็น False ในดอนเริ่มต้นและจัดใหม่ให้เป็น True เมื่อเกิด เหตุการณ์ขึ้น ลูปควบคุมโดยตัวปงชี้ กระทำการจนกระทั่งเหตุการณ์ซึ่งกำลังเฝ้าสังเกตเกิดขึ้น

์ตัวอย่างเช่น สมมติโปรแกรมอ่านตัวอักขระหลากหลาย ซึ่งคืย์ที่คีย์บอร์ด แต่เรา สนใจเฉพาะตัวอักขระเลข (digit characters) เท่านั้น

 $(0, 1, 2, \ldots, 9)$ 

ดังนั้น โปรแกรมของเราจึงไม่สนใจ อักขระอื่นๆ เช่น ดัวว่าง ดัวอักษร สัญลักษณ์ เป็นต้น และเก็บตัวอักขระเลขตัวแรกที่อ่านเข้ามา ตัวแปรแบบบูลซื่อ DigitRead ควรใช้ เป็นตัวบ่งชี้ เพื่อเฝ้าระวังว่าตัวอักขระ ซึ่งอ่านเข้ามาเป็นอักขระเลขหรือไม่

#### ตัวแปรโปรแกรม (Program variable)

DigitRead : Boolean {program flag - value is False until a digit character is read ; after a digit character is read, value is True}

เนื่องจากยังไม่มีตัวอักขระไดๆ อ่านเข้ามาก่อนที่ลูปจะกระทำการ เราจึงกำหนดค่า เริ่มต้นของ DigitRead ให้เป็น False ใน while ลูป ต้องกระทำการต่อเนื่องตราบใดที่ Digit Read เป็น False เพราะว่าสิ่งนี้มีความหมายว่า เหตุการณ์ "ข้อมูลที่อ่านเข้ามาเป็นอักขระเลข" ยัง ไม่เกิดขึ้น เพราะฉะนั้นเงื่อนไขการทำซ้ำดูปควรเป็น not DigitRead เพราะว่าเงื่อนไขนี้เป็น จริง เมื่อ DigitRead เป็นเท็จภายในตัวส่วนวนซ้ำ เราจะอ่านตัวอักขระข้อมูลที่ละตัว และ จัดค่าของ DigitRead ให้เป็น True ถ้าข้อมูลตัวอักขระเป็น เลขโดด while ลูปเขียนตังนี้

DigitRead := False ; {Assume no digit character was read.}

while not DigitRead do

begin

Write ('Enter another data character > ') ;

IT 257

ReadLn (NextChar) :

DigitRead := (' 0 ' < = NextChar) and (NextChar < = '9')

end {while}

ภายในตัวส่วนวนซ้ำ ข้อความสั่งกำหนดค่า

DigitRead :=  $(0' <$  = NextChar) and (NextChar < = '9')

กำหนดค่า True ให้กับ DigitRead ถ้า NextChar เป็นตัวอักขระเลข กรณีอื่นๆ DigitRead ยังคงเป็น False ถ้า DigtRead เป็นจริงออกจากลูป ถ้า DigitRead ยังคงเป็นเท็จ ดูปกระทำการอย่างต่อเนื่อง จนกระทั่งในที่สุดมีการอ่านด้วอักขระเลข

แผ่นแบบสำหรับการวนซ้ำซึ่งควบคุมโดยตัวบ่งชี้ (Template for a Flag – **Controlled Loop)** 

1. Initialize flag to False

2. while not flag do

begin

3. Reset flag to True if the event being monitored occurs. end

ขั้นตอนสุดท้ายในตัวส่วนวนซ้ำปรับค่าของ flag จัดให้เป็น True หลังการเกิดครั้ง แรกของเหตุการณ์ซึ่งกำลังเฝ้าระวัง

#### แบบฝึกหัด 5.4 Self – Check

1. เมื่อสร้างตารางในลูป ทำไมจึงต้องเพิ่ม format specifiers ให้กับเอาต์พุด list item ทุกตัวรวมทั้ง integers (ซึ่งไม่มีจุดทศนิยม)

๋ 2. ทำไมการย้ายข้อความสั่งกำหนดค่าใน sentinel – controlled loop ของรูป 5.8 ไปไว้ตอนจบของตัวส่วนวนซ้ำ จึงไม่ถูกต้อง

3. ให้เขียนใหม่ sentinel - controlled loop ในรูป 5.8 เป็น flag - controlled loop ในกรณีนี้เหตุการณ์ ซึ่งกำลังเฝ้าระวังควรเป็น "sentinel value was read"

4. เมื่อใด flag – controlled loop จึงเป็นทางเลือกที่ดีกว่า sentinel – controlled loop

IT 257

### เขียนโปรแกรม

1. จงเขียนโปรแกรม เพื่อบำรุงรักษา (maintain) สมุดฝากถอน เช็ค (check book) ขั้นแรกควรถามยอดบัญชีคงเหลือ (balance) จากนั้นถามรายการเปลี่ยนแปลง (transactions) และใส่เงินฝาก (deposits) เป็นคำบวก และเช็ค (checks) เป็นค่าลบ หลังจากเช็คหรือฝาก เงินแต่ละครั้งแล้ว ควรพิมพ์ตัวเลขใหม่ของยอดบัญชีคงเหลือให้ใช้ 0 เป็น ค่าเซนทิเนล (sentine) valve)

2. จงเขียนส่วนของโปรแกรม (program segment) ซึ่งให้ผู้ใช้ใส่ค่าต่างๆ และ พิมพ์จำนวนของคำบวกที่ไส่ และจำนวนของค่าลบที่ไส่ ให้ใช้ 0 เป็นค่าเซนทิเนล

3. จงเขียน while ดูปซึ่งแสดงผลกำลังทั้งหมดของเลขจำนวนเต็ม n (all powers of an integer, n) ซึ่งมีค่าน้อยกว่าค่าที่กำหนด ชื่อ MaxPower บนแต่ละบรรทัดของตาราง แสดงกำลัง (0, 1, 2, . . .) และค่าของเลขจำนวนเต็ม n ยกกำลัง power ตัวนั้น

4. จงเขียนลูปซึ่งพิมพ์ตารางของมุม (angle) การวัดค่า sine และ cosine สมมติ ว่าการวัดมุมแรก และมุมสุดท้าย (มีหน่วยเป็นองคา) มีให้ใช้ใน InitDeg และ FinalDege (type Real) ตามลำดับและการเปลี่ยนแปลงในหน่วยวัดมุมระหว่างข้อมูลในตารางกำหนด โดย StepDeg (ข้อแนะนำอย่าลืมเปลี่ยนมุมจากองศาเป็นเรเดียน)

5. จงเขียน flag-controlled loop ซึ่งกระทำต่อเนื่องอ่านคู่ของเลขจำนวนเต็มจน กระทั่งคู่ที่อ่านนั้นมีคุณสมบัติว่าเลขด้วแรกในคู่ หารด้วยเลขตัวที่สองลงตัว

## 5.5 ข้อความสั่ง for (The for Statement)

นอกจากข้อความสั่ง while แล้ว Pascal ยังมีข้อความสั่งอีกชนิดหนึ่ง สำหรับ เขียนลูปควบคุมโดยตัวนับ (counter-controlled loops) ข้อความสั่ง for ย่อ (condenses) รหัสสำหรับลูปควบคุมโดยตัวนับ (counter – contralice Loop) เช่นที่จะเห็นโดยการเปรียบ เทียบรหัสเทียมข้างล่างนี้

รหัสเทียมสำหรับ for ลูป

รหัสเทียบสำหรับ while ลูป

for counter := initial to final do begin

counter := initial : while counter  $\leq$  = final do begin

eng (for)

```
counter := counter + 1
end {while}
```
IT 257

บรรทัดแรก คือ หัวเรื่อง (header) ของ for ลูป กำหนดการจัดตำเนินการทั้งหมด ของตัวแปร counter การดำเนินการสามเรื่อง ได้แก่

(1) กำหนดค่าเริ่มต้นของ counter ให้เท่ากับ initial

(2) ทดสอบ if counter <= final

(3) เพิ่มค่า counter ให้เป็นค่าถัดไปของมันก่อนการทดสอบแต่ละครั้ง

ตัวอย่าง 5.5

สองลูป ข้างล่างนี้ให้ผลลัพธ์เหมือนกัน

for ลูป {Print N blank lines.} for Line  $:= 1$  to N do

WriteLn

{Print N blank lines.} Line  $:= 1$  :

while ลูป

while Line  $\leq N$  do

begin

WriteLn:

Line := Line +  $1$ 

end {while}

ถ้า Line ประกาศเป็นตัวแปรชนิด Integer ข้อความสั่ง for กระทำการดำเนินการ WriteLn N ครั้ง การ implement ของ for ลูปสั้นกว่า while ลูป เพราะว่าไม่ต้องมีข้อความ สั่งกำหนดค่า

Line :=  $1$  ; Line := Line + 1

ซึ่งกำหนดค่าเริ่มต้นและปรับค่าตัวนับ Line

**Syntax Display** 

ข้อความสั่ง for

Form:

for counter := initial to final do statement

for counter := initial downto downto final do statement

IT 257

#### ตัวอย่าง

for  $l := 1$  to 5 do

begin

ReadLn (InData, NextNum) ;

Sum := Sum + NextNum

end ; {for}

for CountDown := 10 downto 0 do

WriteLn (CountDown: 2)

มีความหมายดังนี้ ข้อความสั่ง ซึ่งประกอบด้วยตัวส่วนวนซ้ำถูกกระทำการหนึ่ง ครั้งสำหรับแต่ละคำของ counter ระหว่าง initial และ final นับทั้งต้นและท้าย (inclusive) เมื่อ initial และ final อาจจะเป็นค่าคงตัว (constant) ตัวแปร หรือ นิพจน์เป็นข้อมูล ชนิด เชิงอันตับที่ (ordinal type) เหมือนกับชนิดของ counter ใช้ downto แทนที่จะเป็น to ถ้า initial มีคำมากกว่า final ในกรณีนี้ หลังจากการทำซ้ำลูปแต่ละครั้ง initial มีค่าลดลง 1

ข้อสังเกต 1 : ค่าของ counter ต้องไม่มีการตัดแปร (modified) ใน statement

- ข้อสังเกต 2 : ค่าของ final คำนวณครั้งเดียวก่อนเข้าถึงลูป การเปลี่ยนแปลงค่า ของ final ในตัวส่วนวนซ้ำ (loop body) จะไม่มีผล (no effect) แต่อย่างใดกับจำนวนครั้งการกระทำ
- ข้อสังเกต 3 : หลังจากออกจากดูป ตัวแปร counter ยังคงเก็บค่าของมันระหว่าง การวนซ้ำครั้งสุดท้ายใน Turbo Pascal แต่ไม่เก็บค่าครั้งสุดท้าย ของมันใน standard Pascal
- ข้อสังเกต 4 : . statement จะไม่ถูกกระทำการ ถ้า initial มีค่ามากกว่า final (เมื่อ ใช้รูปแบบ to) ในรูปแบบ downto, statement จะไม่ถูกกระทำการ ถ้า initial มีค่าน้อยกว่า final

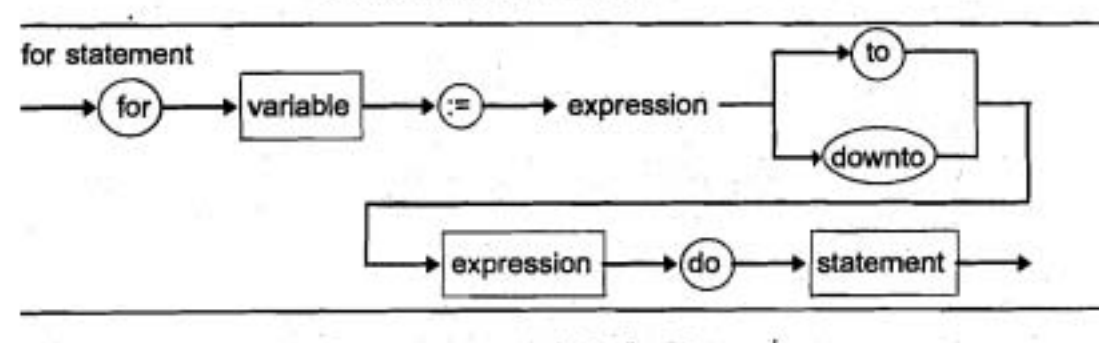

รูป 5.9 แผนภาพวากยสัมพันธ์ของข้อความสัง for

IT 257

#### ตัวอย่าง 5.6

ข้อความสั่ง for ในรูป 5.10 อ่านข้อมูลเงินเดือน สำหรับพนักงาน 7 คน และคำนวณ แสดงผลเงินค่าจ้างรายสัปดาห์ของพนักงานแต่ละคน จงเปรียบเทียบตัวอย่างนี้กับตัวอย่าง ที่มีข้อความสั่ง while ซึ่งแสดงในรูป 5.1

```
EmpNumber := 1 to 7 do
for
```
begin

Write ('Hours > ') ;

ReadLn (Hours);

Write  $('Rate > $')$ ;

ReadLn (Rate);

Pay := Hours \* Rate ;

WriteLn ('Weekly Pay is \$', Pay: 4:2)

end ; {for}

WriteLn ('All employees proussed')

รูป 5.10 for ลูป เพื่อประมวลผลพนักงานเจ็ตคน

อ่านบรรทัดแรกของรูป 5.10 เป็น

"for each value of EmpNumber from 1 to 7 do"

เราไม่ต้องจัด ข้อความสั่ง Pascal เพิ่มเติมเพื่อกำหนด ค่าเริ่มต้นให้ EmpNumber หรือปรับค่าของ EmpNumber การดำเนินการสองอย่างนี้ ถูกกระทำอัตโนมัติใน for ลูป

คล้ายกับข้อความสั่ง while ตัวแปร counter ในข้อความสั่ง for นำไปใช้ในการ คำนวณได้ แต่สิ่งที่ไม่เหมือนกับข้อความสั่ง while คือ ค่าของ counter เปลี่ยนแปลงไม่ได้ ในตัวส่วนวนซ้ำ (loop body) ในตัวอย่างถัดไป เราจะเห็นข้อความสั่ง for ซึ่งใช้ตัวแปร counter ของมันเป็นอาร์กิวเมนต์ของฟังก์ชัน

#### ตัวอย่าง 5.7

for ดูปในรูป 5.11 พิมพ์รายการของค่าจำนวนเต็ม และกำลังสองและรากที่สอง ของมัน ระหว่างการทำซ้ำแต่ละครั้งของตัวส่วนวนซ้ำ ข้อความสั่ง

IT 257

Square  $:=$  Sqr  $(l)$  ;

 $Root =$   $\text{Sqr t (I)}$ ;

**d** & **~I~~~~~~IFSJWOJU~~~~WHOJVQJ~~ ~~213** counter I **'~~~~MUUSQ~JW~~~VO J** I, Square **uar** ~oot **Rind** 5.2 **a1usaenim~rflin73~nc** for id

#### **Edit Window**

program Squares ;

(Displays a table of integers end their squares and square roots} const

Maxl = 4 ; (largest integer in table}

var

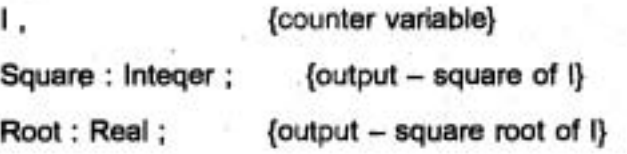

begin (Squares}

(Prints a list of inteqers , their squares, and their square roots}

WriteLn ('I' : 10 , **'1** \* **1'** : 10 , ' Square root' : 15) ;

for I := 1 to Maxl do

begin

```
Square := Sqr (I) ;
```
 $Root :=$  Sqrt $(1)$  ;

WriteLn (I: 10, Square : 10, Root : 15 : 1)

end (for}

end. (Squares}

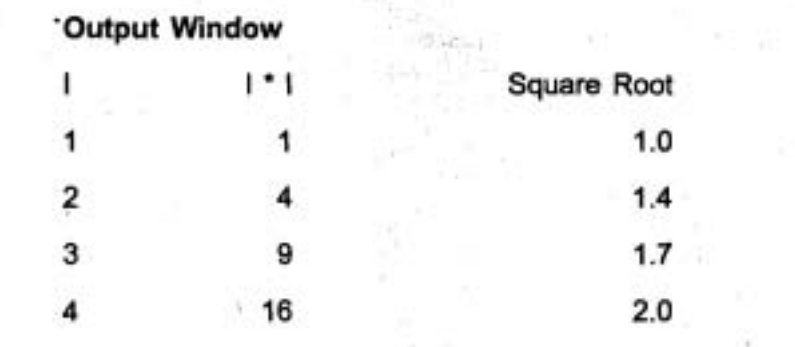

รูป 5.11 ตารางของจำนวนเต็ม กำลังสองและรากที่สอง

การตามรอยในตาราง 5.2 แลดงให้เห็นว่าตัวแปร ตัวนับ 1 ค่าเริ่มต้น คือ 1 เมื่อมา ถึง for ลูป หลังจากการทำซ้ำลูป แต่ละครั้ง I มีค่าเพิ่มอีก 1 และทดสอบว่าค่าของ I ยังคง น้อยกว่า หรือเท่ากับ Maxi หรือไม่ ถ้าผลลัพธ์ของการทดสอบเป็นจริง ดัวส่วนวนซ้ำจะถูก กระทำการอีกครั้ง และค่าถัดไป ของ I, Square และ Root จะถูกพิมพ์ ถ้าผลลัพธ์ของการ ทดสอบเป็นเท็จ ให้ออกจากลูป

ตาราง 5.2 ตามรอยโปรแกรมในรูป 5.11

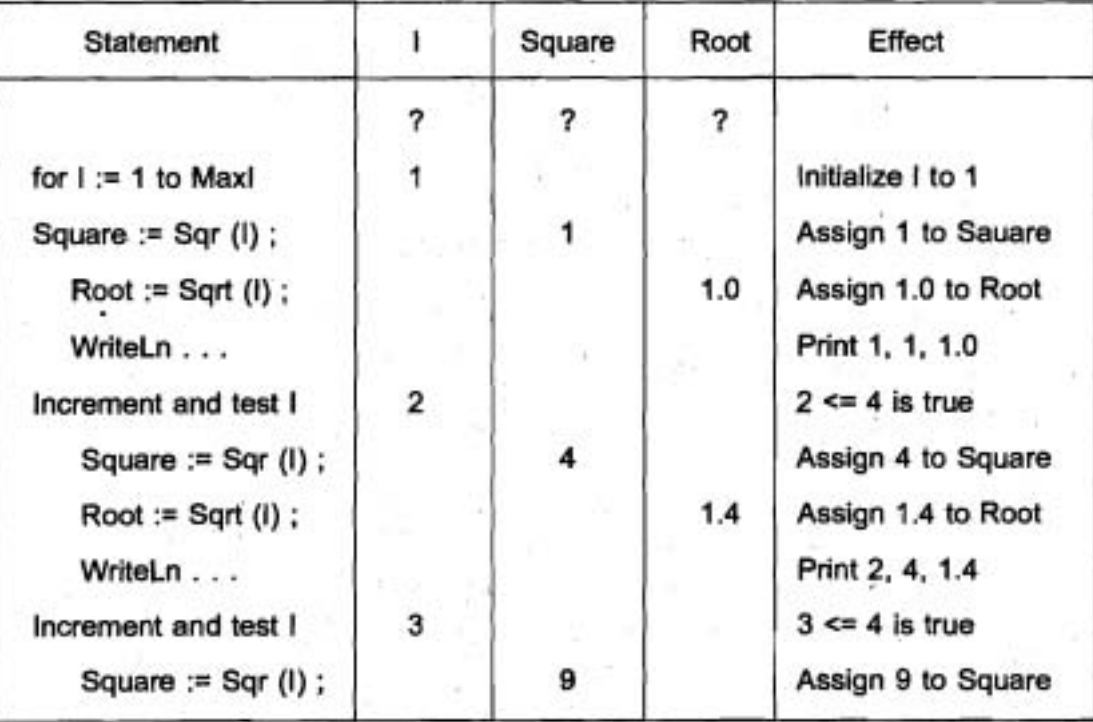

IT 257

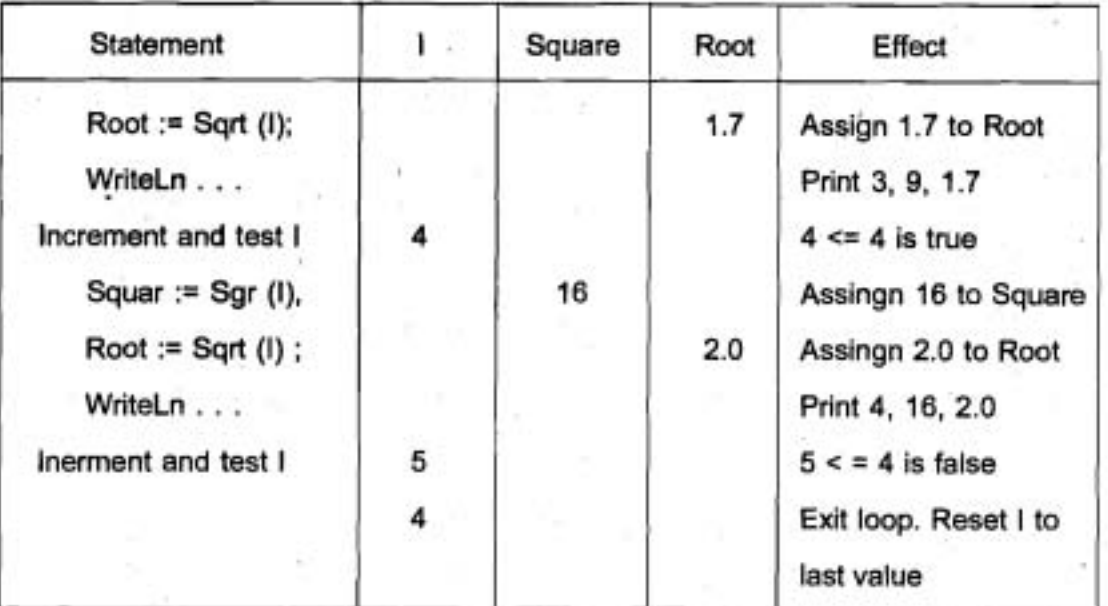

I มีค่าเท่ากับ Maxi ระหว่างการทำซ้ำดูปครั้งสุดท้าย ใน Turbo Pascal นั้น I ยัง คงเก็บค่าสุดท้ายของมันเมื่อออกจากลูป แต่ใน Standard Pascal ค่าของ I จะไม่ถูกนิยาม (undefined) เมื่อออกจากลูป ดังนั้นใน Standard Pascal เราจึงไม่ควรอ้างถึงตัวแปร I อีก ต่อไป จนกว่าจะมีการกำหนดค่าไหม่ให้ เ

# ตัวแปร counter ชนิด Char (Type Char Counter Variables)

for ลูปสามารถใช้กับข้อมูลเชิงอันดับที่ชนิดอื่นนอกเหนือจากชนิด Integer ได้ ตัวอย่างถัดไปใช้ตัวแปร counter ชนิด Char

#### ตัวอย่าง 5.8

for ลูป ข้างล่างนี้ แสดงผลตัวอักษรตัวพิมพ์ใหญ่ (uppercase letters) บนหนึ่ง บรรทัด ตัวแปร counter ชื่อ NextCh จึงต้องเป็นชนิด Char

for NextCh := 'A' to 'Z' do

Write (NextCh);

.WriteLn

การนับลง (Counting Down) ตัวอย่างต่างๆ ที่กำหนดให้มาจนถึงบัดนี้ ใช้ค่าสงวน to และเพิ่มค่าของตัวแปร counter หลังจากการทำซ้ำดูปแต่ละครั้ง ถ้าเราใช้คำสงวน downto แทนที่คำสงวน to ค่าของตัวแปร counter ลดลง หลังจากการทำซ้ำลูปแต่ละครั้ง

IT 257

### ตัวอย่าง 5.9

นักศึกษาต้องการตารางแสดงอุณหภูมิที่เท่ากันของหน่วยเซลเซียส (Celsius) จาก 5 องศาถึง – 10 องศา กับอุณหภูมิหน่วยฟาเรนไฮท์ (Fahrenheit) โดยใช้ for ดูปข้างล่างนี้

> $= 5$  downto  $-10$  do for Celsius

begin

Fahrenhcit := 1.8 \* Celsius + 32 ;

WriteLn (Celsius: 10, Fahrenheit: 15: 1)

end {for}

#### แบบฝึกหัด 5.5 Self - Check

1. จงตามรอย (trace) ส่วนของโปรแกรมข้างล่างนี้

```
J := 10:
```
for  $l := 1$  to 5 do

begin

```
WriteLn (I, J);
```

```
J := J - 2
```

```
end; {for}
```
2. จำนวนครั้งน้อยที่สุดของ statement ซึ่งประกอบเป็นตัวส่วนวนซ้ำ (loop body) ของ for จะถูกกระทำการกี่ครั้ง จงยกตัวอย่างส่วนของโปรแกรม ซึ่งจะกระทำการจำนวน ครั้งน้อยที่สุด

3. จงเขียนหัวเรื่อง (header) ของ for ดูป ซึ่งประมวลคำทั้งหมดของ Celsius (ชนิด Integer) ในพิสัยข้างล่างนี้

 $a) - 10$  ถึง + 10

- b) 100 ถึง 1
- c) 15 ถึง 50
- d) 50 ถึง -75

4. มีตัวแบ่รชนิดใดบ้างซึ่งสามารถประกาศเป็นตัวแปร counter ของ for ลูป ได้

IT 257

# เขียนโปรแกรม

1. จงเขียนข้อความสั่ง for คำนวณผลบวกของเลขจำนวนเต็มคี่ (odd integers) ในพิสัย 0 ถึง 100 นับทั้งต้นและท้าย (inclusive)

2. จงเขียนส่วนของโปรแกรมที่มีข้อความสั่ง for ซึ่งสะสมจำนวนวันทั้งหมด ตั้งแต่ ปี ค.ศ. 1950 ถึง ค.ศ. 2000

ข้อควรจำ ปี ค.ศ.ใดๆ ก็ตามซึ่งหารตัวย 4 ลงตัวเป็นปีอธิกวาร (leap year) และ มี 366 วัน

# 5.6 ข้อความสั่ง repeat (The repeat Statement)

-ข้อความสั่ง repeat กำหนดดูปมีเงื่อนไข ซึ่งทำซ้ำจนกระทั่งเงื่อนไขเป็นจริง ดูป เช่นนี้เรียกว่า repeat – until ดูปใช้ตัวอย่างอธิบาย จงเปรียบเทียบส่วนของโปรแกรมสอง ชุด ซึ่งพิมพ์ กำลัง 2 ของเลขระหว่าง 1 ถึง 1000

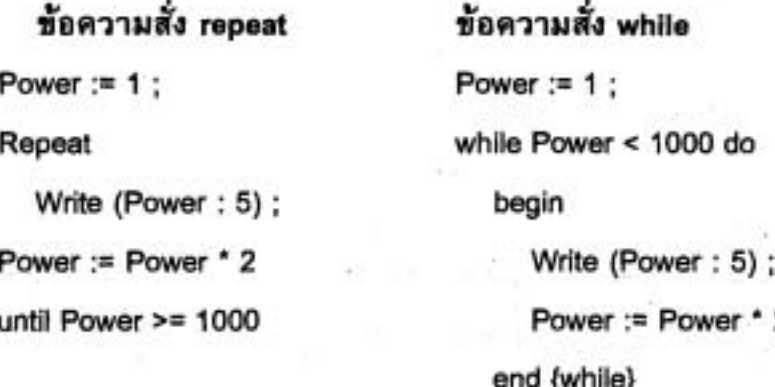

·การทดสอบใน repeat - until ลูป (Power > = 1000)

เรียกว่าส่วนเดิมเต็มเชิงตรรกะ (logical complement) หรือ สิ่งตรงข้ามของการ ทตสอบใน while ลูป ในข้อความสั่ง repeat ตัวส่วนวนซ้ำ (loop body) จะทำซ้ำจนกระทั่ง คำของ Power มากกว่าหรือเท่ากับ 1000 เนื่องจากการทำซ้ำลูปหยุด (stop) เมื่อเงื่อนไข เป็นจริง การทดสอบนี้ เรียกว่าการทดสอบการเลิกลูป (loop – termination test) ไม่ไข่การ ทตสอบการทำซ้ำลูป (loop - repetition test)

ส่วนเติมเต็มเชิงตรรกะ หมายถึง นิพจน์แบบบูลที่มีค่าตรงกันข้าม (Logical complements are Boolean expressions with opposite values.)

IT 257

การทดสอบการเลิกลูป หมายถึง เงื่อนไขตามหลัง until ซึ่งทำให้ออกจากลูป เมื่อมันเป็นจริง (Loop – termination test is the condition following until that canses loop exit when it becomes True.) เราอธิบายวากยสัมพันธ์ของข้อความสั่ง repeat และแผนภาพของมันในรูป 5.13 โปรดสังเกตว่าไม่มีคู่ begin – end ปิดล้อมตัวส่วนวนซ้ำ เพราะว่าคำสงวน repeat และ until กระทำหน้าที่นี้

#### **Syntax Display**

ข้อความสั่ง repeat (repeat - until Loop)

Form:

repeat

 $Loop - body$ 

until termination - condition

#### ตัวอย่าง

repeat

```
Write (' Enter a digit > ') ;
```
Read (Ch)

until ('0' < = Ch) and (Ch < = '9')

มีความหมายดังนี้ หลังจากการกระทำการแต่ละครั้งของตัวส่วนวนซ้ำ เงื่อนไข การเลิกถูกประเมินผล ถ้าเงื่อนไขการเลิกเป็นจริงให้ออกจากลูป และข้อความสั่งโปรแกรม ถัดไป จะถูกกระทำการ ถ้าเงื่อนไขการเลิกเป็นเท็จ ตัวส่วนวนซ้ำ ถูกทำซ้ำ ปกติตัวส่วนวน ช้ำจะถูกกระทำการอย่างน้อยที่สุดหนึ่งครั้งเสมอ

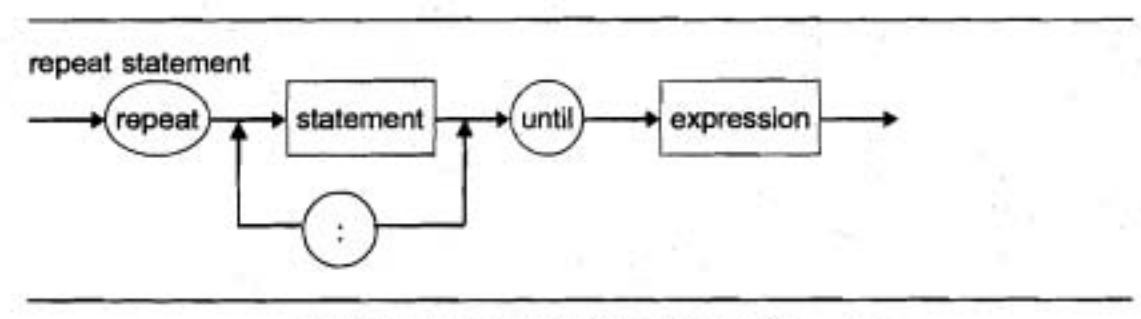

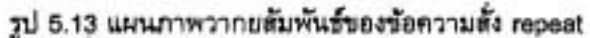

IT 257

### ตัวอย่าง 5.11

โปรแกรมในรูป 5.14 ใช้ repeat - until ดูป เพื่อหาค่าใหญ่ที่สุดในลำดับของ หน่วยข้อมูล (data items)

ตัวแปร Item เก็บหน่วยข้อมูลแต่ละตัว และตัวแปร LargestSoFar เก็บ ค่าข้อมูล ตัวใหญ่ที่สุดที่พบ ภายในลูป

ข้อความสั่ง if

.<br>if Item > LargestSoFar then

LargestSoFar := Item {Save the new largest number.}

ให้นิยามใหม่ค่าของ LargestSoFar ถ้าหน่วยข้อมูลปัจจุบันมีค่าใหญ่กว่า ค่าข้อมูล ก่อนหน้าทั้งหมด

#### **Edit Window**

program Largest;

{Finds the largest number in a sequence of integer values}

const

MinValue = - Maxint ; {a very small integer}

var

{each data valve} Item. LargestSoFar: Integer; {largest value so far}

begin {Largest}

{Initialize LargestSoFar to a very small integer} LargestSoFar := MinValue ;

{Save the largest number encontered so far} WriteLn ('Finding the largest value in a sequence :') ; repeat

Write ('Enter an integer or ', MinValue : 1, ' to stop > ') ;

IT 257

ReadLn (Item) :

if Item > LargestSoFar then

LargestSoFar := Item {Save the new largest number} until Item = MinValue :

WriteLn ('The largest value entered was': LargestSoFar: 1) end. {Largest}

#### **Output Window**

. Finding the largest value in a sequence : Enter an integer or -32767 to stop > - 999 Enter an integer or  $-32767$  to stop > 500 Enter an integer or  $-32767$  to stop >  $-32767$ The largest value entered was 500

#### รูป 5.14 การหาคำใหญ่ที่สต

ค่าคงตัว MinValue ซึ่งแทนค่าจำนวนเต็มน้อยมากใช้ในสองวัตถุประสงค์ คือ กำหนดค่าเริ่มต้นของ LargestSoFar ให้เป็น MinValue ก่อนเข้าถึงลูป ทำให้เงื่อนไข Item > LargestSoFar เป็นจริงระหว่างการวนซ้ำครั้งแรก ดังนั้น หน่วยข้อมูลด้วแรกจึงเป็นค่า ใหญ่ที่สุด ในขณะนี้ จากนั้น MinValue ถูกนำมาใช้เป็นค่า sentinel ด้วยเพราะว่ามันไม่ เหมือนกับหน่วยข้อมูลปกติที่ใส่เข้ามาลำหรับโปรแกรมการหาเลขที่มีค่าใหญ่ที่สุดในลำดับ

#### ตัวอย่าง 5.12

เมื่อเราใช้ Turbo Pascal จะมีแถบรายการเลือก (menu bar) ปรากฏที่ตอนบน ของจอภาพแลดงการกระทำที่เป็นไปได้ เช่น file, edit run, compile, debug, tools, options, window เป็นต้น

โปรแกรมซึ่งใช้รายการเลือก (menu) เพื่อกำหนดการดำเนินการต่อไปของมัน เรียกว่าโปรแกรมทำงานด้วยรายการเลือก (menu – driven program) ตัวอย่างเช่น โปรแกรมสถิติจะมีรายการที่เป็นไปได้ของการดำเนินการตามรูปแบบรายการเลือกข้างล่างนี้ และผู้ใช้โปรแกรมจะใส่เลข ระหว่าง 1 ถึง 6 เพื่อให้เลือกการดำเนินการโปรแกรมถัดไป IT 257 255

1. Compute an average.

2. Compute a standard deviation.

3. Find the median.

4. Find the smallest and largest values.

5. Plot the data.

6. Exit the program.

ข้อความสั่ง repeat สามารถใช้เป็นข้อความสั่งควบคุมหลักสำหรับโปรแกรม ทำงานด้วยรายการเลือก ดังแสดงให้เห็นในรหัสเทียมข้างล่างนี้

repeat

Display the menu

Read the user's choice

Perform the user's choice

until user's choice is exit program

ส่วนของโปรแกรมในรูป 5.15 implements ลูปนี้ สำหรับการวนซ้ำแต่ละครั้ง กระบวนงาน DisplayMenu แสดงรายการเลือกจากนั้น อ่านทางเลือกของผู้ใช้ไว้ใน Choice และส่งไปยังกระบวนงาน DoChoice ลูปทำซ้ำจนกระทั่งทางเลือกของผู้ใช้ คือ ExitChoice (ค่าเท่ากับ 6)

repeat

DisplayMenu; {Display the menu choices}

WriteLn ('Enter a number between 1 and ', ExitChoice : 1) ;

ReadLn (Choice) ;

DoChoice (Choice) {Perform the user's choice}

until Choice = ExitChoice

รูป 5.15 ดูปควบคุมหลักสำหรับโปรแกรมทำงานตัวยรายการเลือก

IT 257

การทำส่วนเติมเต็มของนิพจน์แบบบูล (Complementing a Boolean **Expression**)

การแทนที่ข้อความสั่ง while ตัวยข้อความสั่ง repeat เราจำเป็นต้องทราบ ส่วน เดิมเต็มของเงื่อนไขทำซ้ำของ while ดูป การทำส่วนเติมเต็ม การเปรียบเทียบอย่างง่าย คือ เปลี่ยนตัวดำเนินการของมัน ดังแสดงให้เห็นในดาราง (ตัวอย่างเช่น Power > = 1000 มี ส่วนเติมเต็มเป็น Power < 1000)

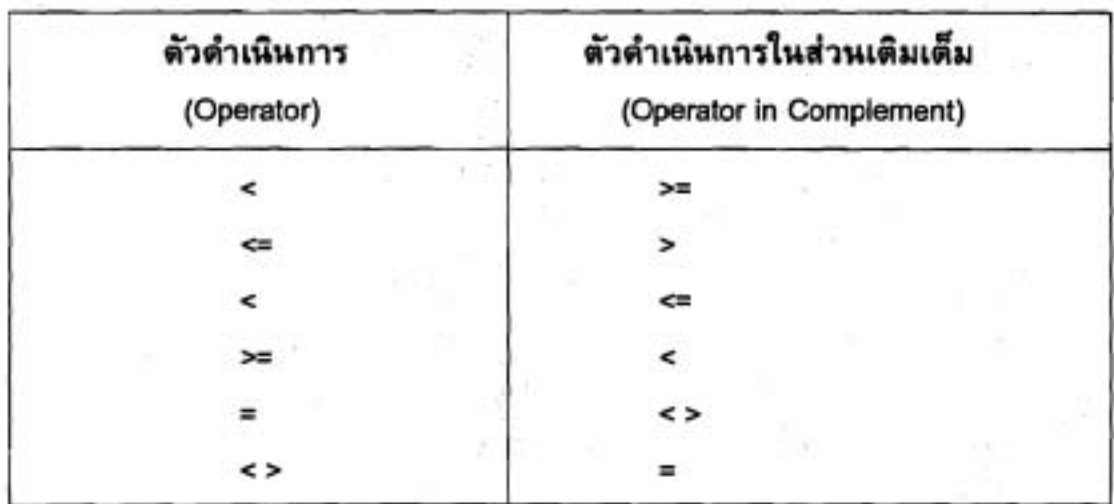

เราสามารถประกอบส่วนเดิมเต็ม ของนิพจน์แบบบูล โดยใส่ not ไว้ข้างหน้า นิพจน์ทั้งหมด ตัวอย่างเช่น นิพจน์

 $(Ch \geq i')$  and  $(Ch \leq i'Z')$ 

เป็นจริงเมื่อ Ch เป็นอักษรตัวพิมพ์เล็ก ส่วนเติมเต็มของนิพจน์คือ

not ((Ch >= 'a') and (Ch <= 'Z'))

#### ทฤษฎีบทของ DeMorgan

not (expression, and expression,) = (not expression,) or (not expression,) not (expression, or expression,) = (not expression,) and (not expression,)

เป็นอีกวิธีหนึ่งในการหาส่วนเดิมเต็มของนิพจน์แบบบูล ซึ่งประกอบด้วยตัวดำเนิน การ and และ ตัวดำเนินการ or เขียนส่วนเติมเต็มของนิพจน์แบบบูล แยกเป็นคนละชุด และเปลี่ยน and แต่ละตัวให้เป็น or และเปลี่ยน or แต่ละตัวให้เป็น and การใช้ทฤษฎีบท ของ DeMorgan ส่วนเดิมเต็มของนิพจน์เดิม จะเขียนดังนี้

IT 257

# $(Ch < 'a')$  or  $(Ch > 'Z')$ ซึ่งเป็นจริง ถ้า Ch ไม่ใช่อักษรตัวพิมพ์เล็ก

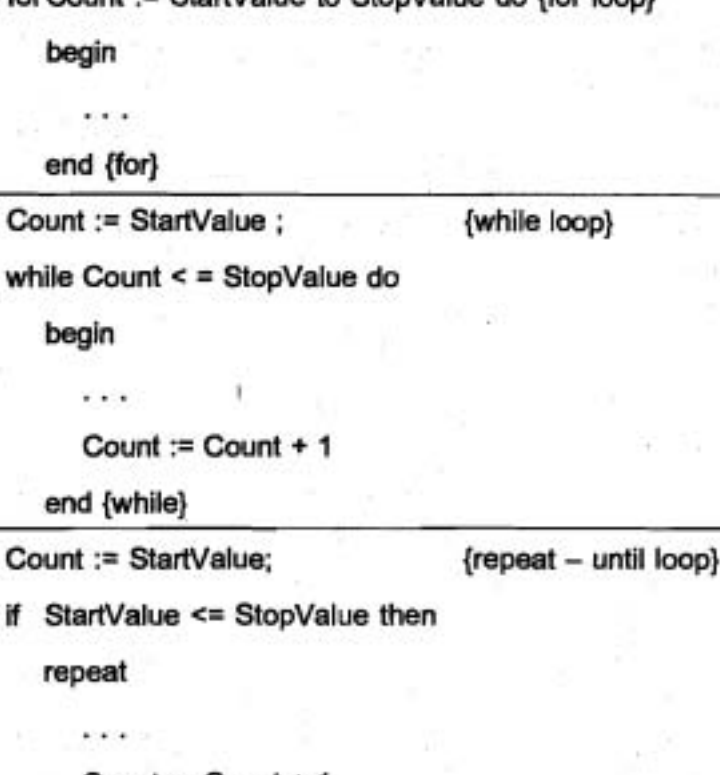

ount = StartValue to StonValue do ffor loan)

Count := Count + 1 until Count > StopValue

รูป 5.16 การเปรียบเทียบดูป 3 รูปแบบ

ในรูป 5.16 Count, StartValue และ StopValue ทั้งหมดนี้ต้องเป็นข้อมูลชนิด เชิงอันดับที่ (ordinal type) ข้อความสั่งกำหนดค่า

Count := Count + 1

ไข้ทั้งใน while ลูป และ repeat ลูป เพื่อปรับตัวแปรควบคุมลูป Count แต่ใน for ดูป ไม่ต้องใช้

IT 257

#### แบบฝึกหัด 5.6 Self-Check

1. จงใช้ทฤษฎีบทของ DeMorgan เพื่อหาส่วนเดิมเต็มของเงื่อนไข ต่อไปนี้

a)  $(X \le Y)$  and  $(X \le Y 15)$ 

b)  $(X \le Y)$  or  $(Z = 7.5)$ 

c)  $(X < > 15)$  or  $(Z = 7.5)$  and  $(X < = Y)$ 

d) Flag or not  $(X \leq 15.7)$ 

e) Not Flag and  $(X \le 8)$ 

2. ข้อความสั่ง repeat ข้างล่างนี้แสดงผลอะไร จงอธิบายความแตกต่างระหว่าง repeat . . . until False ust while False do

repeat

WriteLn ('False conditional example.')

until False

\*3. เมื่อใดเราจึงควรใช้ repeat – until ลูป ไม่ใช้ while ลูป

#### เขียนโปรแกรม

1. จงเขียนส่วนหนึ่งของโปรแกรมซึ่งอ่านค่าข้อมูลตัวเนื่องตราบไดที่ค่าข้อมูลไม่ ลดลง ส่วนของโปรแกรมหยุดอ่านเมื่อใดก็ตามที่มีเลขค่าน้อยกว่าเลขตัวซึ่งอ่านก่อนหน้านั้น

จงเขียนสองเวอร์ชัน (versions) เวอร์ชันแรกใช้ข้อความสั่ง repeat และอีก เวอร์ชันหนึ่งใช้ข้อความสั่ง while

2. จงเขียนส่วนหนึ่งของโปรแกรม สำหรับลูปควบคุมหลักในโปรแกรมทำงาน ด้วยรายการเลือก (menu – driven program) ซึ่งปรับ (update) เงินคงเหลือในบัญชี (W = withdrawal, D = deposite, Q = quit) สมมติว่ากระบวนงาน ProcessWithdrawal และ ProcessDeposit มีให้ใช้อยู่แล้ว และถูกเรียกตัวย พารามิเตอร์จริง Balance แจ้งให้ผู้ใช้ ทราบรหัส รายการเปลี่ยนแปลง (W, D หรือ Q) และเรียกกระบวนงานที่ถูกต้อง

### 5.7 ลูปซ้อนใน (Nested Loops)

ดูปสามารถเขียนซ้อนในได้เหมือนกับข้อความสั่ง if ดูปซ้อนในประกอบด้วย ดูป ขั้นนอก (outer loop) หนึ่งชุด ซึ่งมีลูปชั้นใน (inner loop) หนึ่งชุด หรือมากกว่าหนึ่งชุด แต่ละครั้งที่ลูปชั้นนอกทำซ้ำ ลูปชั้นในต้องเริ่มต้นใหม่ นิพจน์ควบคุมลูปถูกประเมินผลใหม่ และการตำเนินการที่ต้องการทั้งหมดถูกกระทำ

IT 257

#### ตัวอย่าง 5.13

รูป 5.17 แสดงการวิ่งของโปรแกรมตัวอย่าง ที่มีการซ้อนในสองชุด ของลูป for ลูปชั้นนอกทำซ้ำ สามครั้ง (for I เท่ากับ 1, 2, 3) แต่ละครั้งที่ลูปชั้นนอกทำซ้ำ ลูปชั้นใน ข้อความสั่ง

WriteLn ('Outer': 5, I: 7);

จะแสดงผลสายอักขระ 'Outer' และค่าของ 1 (ตัวแปรควบคุมลูปชั้นนอก ต่อไป เข้ามาในลูปชั้นใน ตัวแปรควบคุมลูปชั้นใน คือ J ตั้งใหม่เป็น 1 จำนวนครั้งการทำซ้ำของ ดูปชั้นในขึ้นอยู่กับค่าปัจจุบันของ 1 ทุกครั้งที่ดูปชั้นในทำซ้ำ

ข้อความสั่ง

WriteLn ('Inner': 7, I: 5, J: 5)

จะแสดงผลสายอักขระ 'Inner' และค่าของ I และ J

ตัวแปรควบคุมลูปชั้นนอก 1 เป็นนิพจน์เช่นกัน ซึ่งค่าของมันกำหนดจำนวนการ ทำซ้ำของดูปชั้นใน ถึงแม้ว่า สิ่งนี้ถูกต้องบริบูรณ์แต่เราไม่ควรใช้ตัวแปรชื่อเหมือนกันเป็น ตัวแปรควบคุมดูปของทั้ง for ดูปชั้นนอกและชั้นในทั้งคู่ในการซ้อนในชุดเดียว

'Edit Window

program NestLoop;

{Illustrates a pair of nested for loops}

var

I, J: Integer;

(loop - control variables)

begin {NestLoop}

WriteLn ('I': 12, 'J': 5); {Print heading}

for  $l := 1$  to 3 do

begin {outer loop}

WriteLn ('Outer ' : 5, 1 : 7) ;

for  $J := 1$  to  $I$  do

IT 257

#### WriteLn ('Inner': 7, 1: 5, J: 5)

end. {outer Loop}

end. {NestLoop}

#### **Output Window**

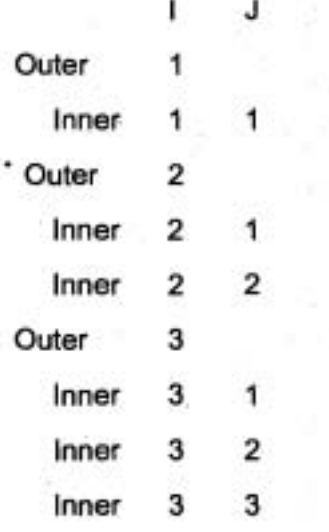

# รูป 5.17 โปรแกรมที่มี for ลูปซ้อนใน

### ตัวอย่าง 5.14

โปรแกรม Triangle (รูป 5.18) ใช้ดูปชั้นนอก (ตัวแปรควบคุมดูป Row) และดูป ชั้นในสองชุด เมื่อวาครูปสามเหลี่ยมหน้าจั๋ว (isosceles triangle) ทุกครั้งที่ทำซ้ำลูปชั้นนอก ลูปชั้นในสองชุดจะถูกกระทำการ ลูปชั้นในชุดแรกพิมพ์อักขระว่างนำหน้า ลูปชั้นในชุดที่ สองพิมพ์ตาว (asterisk) หนึ่งตัวหรือมากกว่าหนึ่งตัว

ลูปชั้นนอกทำซ้ำห้าครัง ค่าของ Row กำหนดจำนวนการทำซ้ำซึ่งกระทำโดยลูป ชั้นใน ตาราง 5.3 แสดงรายการพารามิเตอร์ ซึ่งควบคุมลูปชั้นในลำหรับแต่ละค่าของ Row, เมื่อ Row มีค่าเท่ากับ 1 พิมพ์อักขระว่างสี่ตัว และดาวหนึ่งตัวเมื่อ Row มีค่าเท่ากับ 2 พิมพ์ อักขระว่างสามตัว และดาวสามตัวเมื่อ Row มีคำเท่ากับ 3 พิมพ์อักขระว่างสองตัวและดาว ห้าตัว เมื่อ Row มีค่าเท่ากับ 4 พิมพ์อักขระว่างหนึ่งตัวและดาวเจ็ดตัว เมื่อ Row มีค่าเท่ากับ 5 ข้ามลูปชั้นในชุดแรก และพิมพ์ดาวเก้าด้ว (2 \* 5 -1)

IT 257

# ตาราง 5.3 พารามิเตอร์ควบคุมลูปชั้นใน (Inner Loop - Control Parameters)

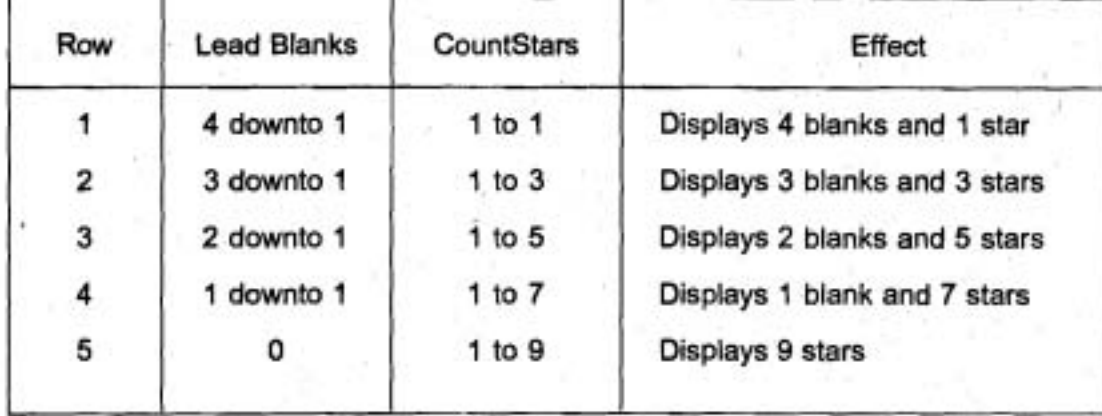

#### Edit Window

program Triangle ;

{Draws an isosceles Triangle)

const

```
Star = \cdot :
```
NumLincs = 5; {number of rows in triangle} Blank = ''; {output characters}

```
Var
```
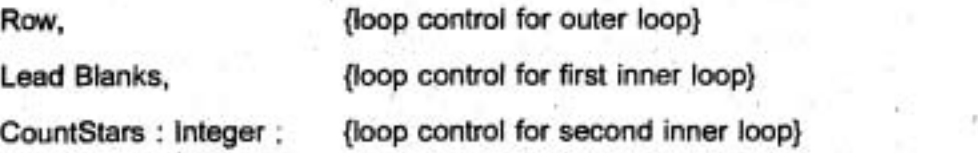

'begin {Triangle}

for Row := 1 to NumLines do

#### begin {Draw each row)

for LeadBlanks := NumLines - Row downto 1 do Write (Blank) ; {Print leading blanks}

for CountStars := 1 to 2 ' Row -1 do

write (Star); {Print asterisks)

IT 257

WriteLn (Terminate line) end. {for Row}

end. {Triangle}

Output Window

รูป 5.18 โปรแกรมสามเหลี่ยมหน้าจั๋ว (Isosceles Triangle Program)

## แบบฝึกพัด 5.7 Self-check

1. จงแสตงเอาต์พูดของโปรแกรมเซกเมนต์ข้างล่างนี้ สมมติว่า M มีค่าเท่ากับ 3 และ N มีค่าเท่ากับ 5

a) for i := 1 to N do

begin

```
for J := 1 to I do
```

```
Write ( \cdot ') ;
```

```
WriteLn
```
end {for I}

b) for I := N downto 1 do

begin

```
for J := M downto 1 do
```

```
Write (' * ') ;
```
WriteLn

end {for I}

IT 257

2. จงแสดงเอาต์พุตของลูปซ้อนใน (nested loops) ข้างล่างนี้

for  $l := 1$  to 2 do

begin

WriteLn ('Outer': 5, 1: 5);

```
for J := 1 to 3 do
```
WriteLn ('Inner': 7, I: 3, J: 3)

for  $K := 2$  downto J do

WriteLn ('Inner': 7, 1:3, K: 3)

end {for I}

#### เขียนโปรแกรม

1. จงเขียนโปรแกรมเซกเมนต์ กำหนดค่าของอินพุต N แสดงผล N แถวของรูปแบบ

1 2, . . . N, 2 3 . . . N + 1 เช่นนี้ เรื่อยไป

ตัวอย่างเช่น สำหรับอินพุต N มีค่าเท่ากับ 5 แสดงผลดังนี้

# 5.8 การแก้จุดบกพร่อง และการทดสอบโปรแกรม (Debugging and Testing Programs)

ในหัวข้อ 2.9 เราได้อธิบายข้อผิดพลาดทั่วไปแบ่งออกเป็นสามชนิด ได้แก่ syntax errors, run -time errors และ logic errors บางครั้งเหตุของ run - time error หรือ แหล่ง ของ logic error ปรากฏให้เห็นและข้อผิดพลาดนั้นแก้ไขง่าย แต่บ่อยครั้งข้อผิดพลาดนั้น ไม่เห็นชัดเจนและอาจต้องใช้เวลาในการหาตำแหน่งที่ผิด

ขั้นแรกในการหาข้อผิดพลาดซ่อน (hidden error) คือการตรวจสอบเอาต์พุด โปรแกรม เพื่อหาว่าส่วนใดของโปรแกรม ซึ่งทำให้เกิดผลลัพธ์ใม่ถูกต้อง หลังจากนั้นเรา สามารถเน้นที่ข้อความสั่ง ในส่วนนั้นเพื่อหาว่า อะไรที่ผิด การหาพื้นที่ของปัญหาระหว่าง

IT 257

การแก้จุดบกพร่อง ให้ใส่ข้อความสั่ง WriteLn เพิ่มเพื่อแสดงผลลัพธ์ทันทีที่จุดแดกต่างกัน ในโปรแกรม ตัวอย่าง เช่น ถ้าดูป ในรูป 5.8 คำนวณผลบวก (sum) ไม่ถูกต้องข้อความสั่ง WriteLn วินิจฉัยจะแสดงผลแต่ละค่าของ Score และ Sum เครื่องหมาย \* (asterisks) แสดง เอาด์พุดวินิจฉัยให้เด่นขึ้นในการวิ่งแก้จุดบกพร่อง และข้อความสั่ง WriteLn วินิจฉัยใน โปรแกรมต้นฉบับ

ReadLn (Score) ;

While Score < > Sentinel do

begin

Sum := Sum + Score ;

WriteLn (' \* \* \* \* \* score is ', Score, ' Sum is ' Sum);

Write (' Enter the next score > ');

ReadLn (Score)

end {while}

ให้ระวังเมื่อใส่ข้อความสั่ง WriteLn วินิจฉัย บางครั้งเราต้องใส่คู่ begin-end ถ้า ภายในข้อความสั่ง if หรือ while มีเพียงหนึ่งข้อความสั่ง เพื่อทำให้เป็นข้อความสั่งประกอบ เมื่อเราใส่ diagnostic WriteLn ถ้าเราใส่ข้อความสั่ง WriteLn หลังข้อความสั่งสุดท้ายในตัว ส่วนวนซ้ำ อย่างลืมข้างหน้า WriteLn ใส่ semicolon ตัวย

เมื่อพบดำแหน่งที่ทำให้เกิดข้อผิดพลาดแล้ว แทนที่จะเอาข้อความสั่ง WriteLn วินิจฉัยออกจากโปรแกรม เราทำให้ข้อความสั่งนี้เป็นคอมเมนต์ โดยให้อยู่ภายในวงเล็บปีกกา วิธีนี้ถ้าข้อผิดพลาดเหมือนเดิมเกิดขึ้นอีก ในการทดสอบครั้งต่อมา การลบวงเล็บปีกกา จะ ง่ายกว่า การพิมพ์ขัดความสั่งวินิจฉัยขึ้นไหม่

# ·ข้อผิดพลาดชนิดวนซ้ำขาดไปหนึ่งรอบ (off – by – one Loop Errors)

ข้อผิดพลาดเชิงตรรกะร่วมตรงที่สุด คือ ส่วนวนซ้ำ (loop) ซึ่งกระทำการเกินไป หนึ่งครั้ง หรือกระทำการน้อยไปหนึ่งครั้ง ถ้า while ดูปควบคุมโดย sentinel กระทำซ้ำเกิน ไปหนึ่งครั้งอาจเป็นข้อผิดพลาด ซึ่งประมวลผลคำ sentinel รวมไปกับข้อมูลปกติ

ถ้า while ลูปกระทำการดำเนินการนับจำนวนเราต้องมั่นใจว่าค่าเริ่มต้น (initial value) และค่าสุดท้าย (final value) ของตัวแปรควบคุมลูป (loop-control variable) กำหนดถูกต้อง ตัวอย่างเช่น ตัวส่วนวนซ้ำข้างล่างนี้ กระทำการ N+1 ครั้ง แทนที่จะเป็น N ครั้ง ถ้าเรา ต้องการให้ตัวส่วนวนซ้ำกระทำการ N ครั้งเท่านั้น ต้องเปลี่ยนเงื่อนไข while เป็น Count < N

IT 257

Count: =  $0$  :

while Count  $\leq N$  do

begin

Sum := Sum + Count ;

Count: = Count + 1

end {while}

# การตรวจสอบเขตแตนของลูป (Checking Loop Boundaries)

เราสามารถตรวจว่าลูปถูกต้องหรือไม่ โดยการดรวจสอบเขตแดนของลูป นั่นคือ คำแรกและค่าสุดท้ายของตัวแปรควบคุมลูป สำหรับ for ลูป การประเมินผลอย่างรอบคอบ นิพจน์เริ่มต้นและนิพจน์สุดท้าย เพื่อดูว่าค่าของมันถูกต้อง หลังจากนั้นแทนค่าเหล่านี้ทุก แห่งที่ตัวแปร counter ปรากฏในตัวส่วนวนซ้ำ และทวนสอบว่า เราได้ผลลัพธ์ดามที่คาดไว้ ที่เขตแดน ตัวอย่างเช่น ใน for ลูป

Sum :=  $0$  :

for  $I := K$  to N-K do.

 $Sum := Sum + Sqr(1)$ 

ตรวจดูว่าค่าแรกของตัวแปร counter I ต้องเป็น K และค่าสุดท้ายต้องเป็น N-K ต่อไปตรวจว่าข้อความสั่งกำหนดค่า

 $Sum := Sum + Sar (I)$ 

ถูกต้องที่ค่าเขตแตน เมื่อ 1 มีค่าเท่ากับ K ค่าของ Sum คือ ค่ากำลังสองของ K และเมื่อ I เท่ากับ N-K, ค่าของ Sum คือค่า Sum ก่อนหน้านั้นบวกกับ (N – K)<sup>2</sup> การตรวจ สอบสุดท้ายให้ N และ K มีค่าเล็ก (สมมติว่าเป็น 3 และ 1) และตามรอยการกระทำการ ส่วนวนซ้ำว่าคำนวณ Sum ถูกต้อง

# การใช้โปรแกรมตรวจแก้จุดบกพร่อง (Using the Debugger)

โปรแกรม debugger หาดำแหน่งข้อผิดพลาดเชิงตรรกะสิ่งแวดล้อมรวมของ Turbo Pascal มีโปรแกรม debugger ของมันเอง ซึ่งทำให้เราโต้ดอบการกระทำการโปรแกรมได้ ครั้งละหนึ่งข้อความสั่ง ขณะสังเกตการเปลี่ยนแปลงของตัวแปรหรือนิพจน์ซึ่งเลือกไว้ เรา สามารถหยุดการกระทำการของโปรแกรมที่ข้อความสั่งหนึ่งได้ (breakpoints) เพื่อตรวจดู หรือเปลี่ยนค่าของตัวแปรเลือกก่อนกระทำการต่อไป

IT 257

การใช้ Turbo Pascal debugger ให้เลือก Trace into option (ฟังก์ชันคีย์ F7) จากเมนู Run แถบการกระทำการ (execntion bar) จะปรากฏเหนือ บรรทัด begin ของ โปรแกรมหลัก (main program) จากนั้นจะเลื่อนไปยังข้อความสั่งแรกของโปรแกรม

ถ้าเรากดฟังก์ชันคีย์ F7 ทุกครั้งที่เรากด F7 ข้อความสั่งใต้แถบกระทำการจะถูก กระทำการ และแถบกระทำการจะเลื่อนไปยังข้อความสั่งถัดไป การกดฟังก์ชันคีย์ F7 ซ้ำๆ กัน จะทำให้ debugger กระทำการโปรแกรมครั้งละหนึ่งข้อความสั่ง

#### ·การทดสอบ (Testing)

หลังจากเราแก้ไขข้อผิดพลาดทั้งหมดแล้ว และโปรแกรมกระทำการ เช่นที่คาดไว้ ทดสอบโปรแกรมตลอดเพื่อให้มั่นใจว่ามันทำงานได้ ในหัวข้อ 4.6 เราได้อภิปรายการตาม รอยอัลกอริทึม และแนะนำว่าเราควรจัดเซตของข้อมูลใช้ทดสอบ เพื่อให้มั่นใจว่าทุกวิธีที่ เป็นไปได้ทั้งหมดถูกตามรอย สิ่งที่เหมือนกันเป็นจริงสำหรับโปรแกรมที่เสร็จสมบูรณ์ วิ่ง ทดสอบให้เพียงพอ เพื่อทวนสอบว่าโปรแกรมทำงานถูกต้อง สำหรับตัวอย่างที่เป็นตัวแทน ของการจัดกลุ่มข้อมูลที่เป็นไปได้ทั้งหมด

#### แบบฝึกหัด 5.8 Self- Check

1. ทำไมส่วนของรหัสข้างล่างนี้จึงใช้ไม่ได้ (fail) และรหัสข้างล่างนี้ มีเขตแดน ส่วนวนซ้ำ (loop boundaries) เป็นค่าอะไร

> $X := 10$ : repeat  $X := X - 1$ ; WriteLn (X, Sqrt (X)) until  $X < 0$

5.9 ข้อผิดพลาดร่วมของการเขียนโปรแกรม (Commo Programming Errors) โปรแกรมเมอร์มือใหม่บางครั้งอาจสับสน ข้อความสั่ง if และข้อความสั่ง while เพราะว่าทั้งคู่ประกอบด้วยเงื่อนไขให้ใช้ข้อความสั่ง if ทุกครั้ง เพื่อ implement ขั้นการตัดสินใจ และใช้ข้อความสั่ง while ทุกครั้ง เพื่อ implement ลูปแบบมีเงื่อนไขจงระมัดระวังเมื่อใช้ ทดสอบคำามไม่เท่ากันเพื่อควบคุมการทำซ้ำของ while ลูป ตัวอย่างเช่น ลูปข้างล่างนี้ตั้งใจ

IT 257

ประมวลผลรายการเปลี่ยนแปลงทั้งหมดของบัญชีชนาคาร เมื่อยอดเงินคงเหลือ (balance) มีค่าเป็นบวก

while Balance  $\le$  > 0.0 do

Update (Balance)

ถ้ายอดเงินคงเหลือ เริ่มจากจำนวนบวกไปเป็นจำนวนโดยไม่มีค่า 0.0 พอดี ลป จะไม่จบ (เรียกว่าดูปอนันต์ (infinite loop)) ตั้งนั้นตัวอย่างนี้ ดูปควรเขียนดังนี้

while Balance > 0 do

Update (Balance)

จงทวนสอบให้แน่ใจว่าเงื่อนไขทำซ้ำสำหรับ while อูปในที่สุดจะเป็นเท็จ ถ้าเราใช้ ดูปควบคุมโดยคำ sentinel อย่าลืมแจ้งผู้ใช้โปรแกรมว่าค่าอะไรที่ใช้เป็น sentinel ทำให้ มั่นใจว่าค่า sentinci ไม่สับสนกับหน่วยข้อมูลปกติ

ถ้าตัวส่วนวนซ้ำ (loop body) มีมากกว่าหนึ่งข้อความสั่ง จำไว้ว่าต้องใส่คู่ begin end เสมอ (ยกเว้น repeat - until ดูป) กรณีอื่นๆ จะมีเฉพาะข้อความสั่งแรกเท่านั้นที่จะถูก ทำซ้ำ และข้อความสั่งที่เหลือ จะไม่ถูกกระทำการ เมื่อออกจากลูป

ดูปข้างล่างนี้จะไม่จบ เพราะว่าขั้นตอนซึ่งปรับ (updata) ตัวแปรควบคุมดูป ไม่ได้ เป็นส่วนหนึ่งของตัวส่วนวนซ้ำ (loop body) โปรแกรมจะทำงานต่อเนื่องไป เพื่อพิมพ์ค่า แรกของPower จนกระทั่งเราสั่งคอมพิวเตอร์ให้จบการกระทำการของมัน การจบโปรแกรม ให้กด Ctrl-C

while Power <=  $10000$  do

WriteLn ('Next power of N is ', Power : 6) ;

Power:= Power \* N

จงแน่ใจว่าได้กำหนดค่าเริ่มต้น 0 ให้ตัวแปรสะสมใช้สำหรับการสะสม ผลบวก โดยการบวกซ้ำ ๆ กัน และกำหนดค่าเริ่มต้น 1 ให้กับตัวแปรซึ่งใช้สำหรับสะสมผลคูณ โดย การคูณซ้ำ ๆ กัน การไม่มีขั้นตอนนี้ นำไปสู่ผลลัพธ์ไม่ถูกต้อง

คำของตัวแปร counter ในข้อความสั่ง for อาจจะเพิ่มขึ้นครั้งละ 1 (รูปแบบ to) หรือลดลงครั้งละ 1 (รูปแบบ downto) หลังจากการทำซ้ำแต่ละครั้ง ถ้า Larger มีค่ามากกว่า Smaller ข้อความสั่ง WriteLn ข้างล่างนี้จะไม่กระทำการ เพราะว่าค่าเริ่มต้น ซึ่งกำหนดให้ กับ I มีค่ามากกว่า ค่าสุดท้ายของมัน

IT 257

#### I := Larger to Smaller do for

WriteLn (I)

ในทำนองเดียวกัน ข้อความสั่ง WriteLn ถัดไปจะไม่กระทำการ เพราะว่า ค่าเริ่ม ต้นซึ่งกำหนดให้ 1 มีค่าน้อยกว่าค่าสุดท้ายของมัน

> I:= Smaller downto Larger do for

> > WriteLn (I)

ดูป repeat –until จะกระทำการเสมออย่างน้อยที่สุดหนึ่งครั้ง ให้ใช้ข้อความสั่ง repeat เฉพาะเมื่อแน่ใจว่าไม่มีทางเป็นไปได้ที่การทำซ้ำลูป จะเป็นศูนย์ครั้ง กรณีอื่นๆ ไข้ while all

จงแน่ใจว่าเพื่อให้ตามรอย การซ้อนในแต่ละชุดของลูปทำอย่างระมัดระวัง ตรวจสอบตัวแปรควบคุมลูปทั้งชั้นนอกและชั้นใน ตัวแปรควบคุมลูป ของข้อความสั่ง for ชั้นนอกเปลี่ยนแปลงไม่ได้ภายในข้อความสั่ง for ของชั้นในและเราไม่สามารถใช้ตัวแปร ควบคุมลูปชื่อเหมือนกันในข้อความสั่ง for สองชุด ภายในการซ้อนในชุดเดียวกัน

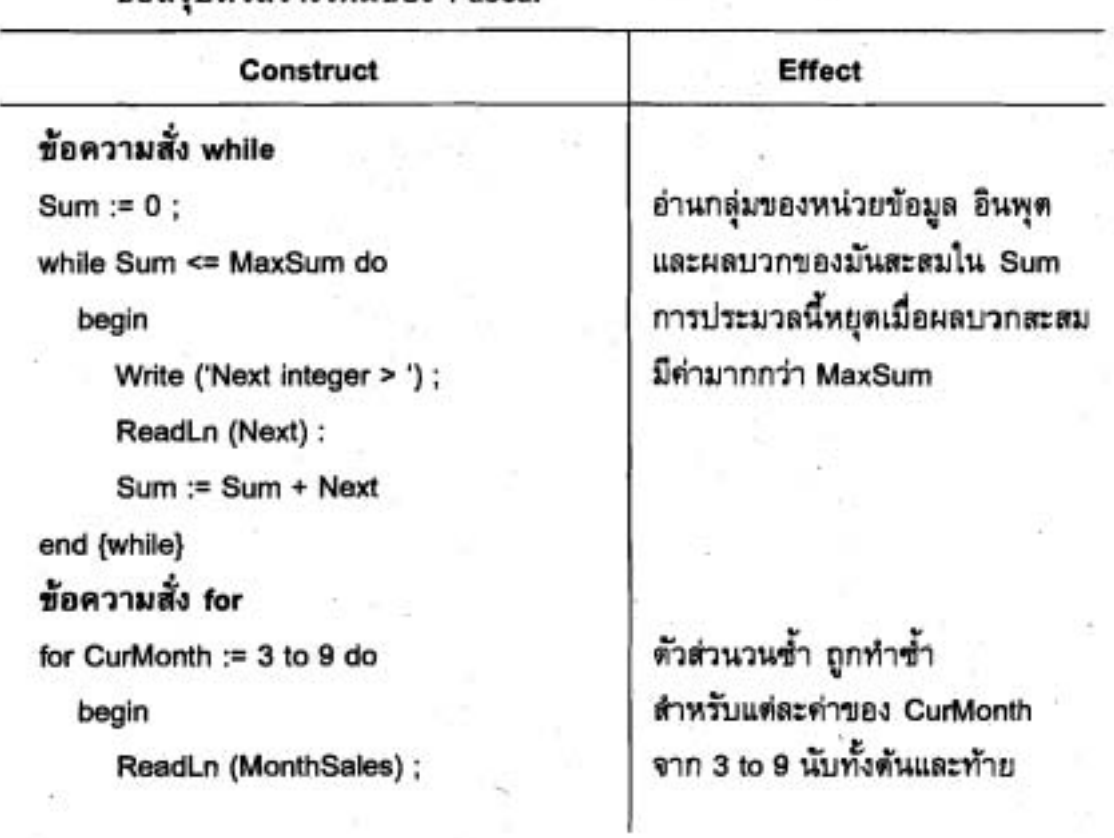

ข้อสรปตัวสร้างใหม่ของ Pascal

IT 257

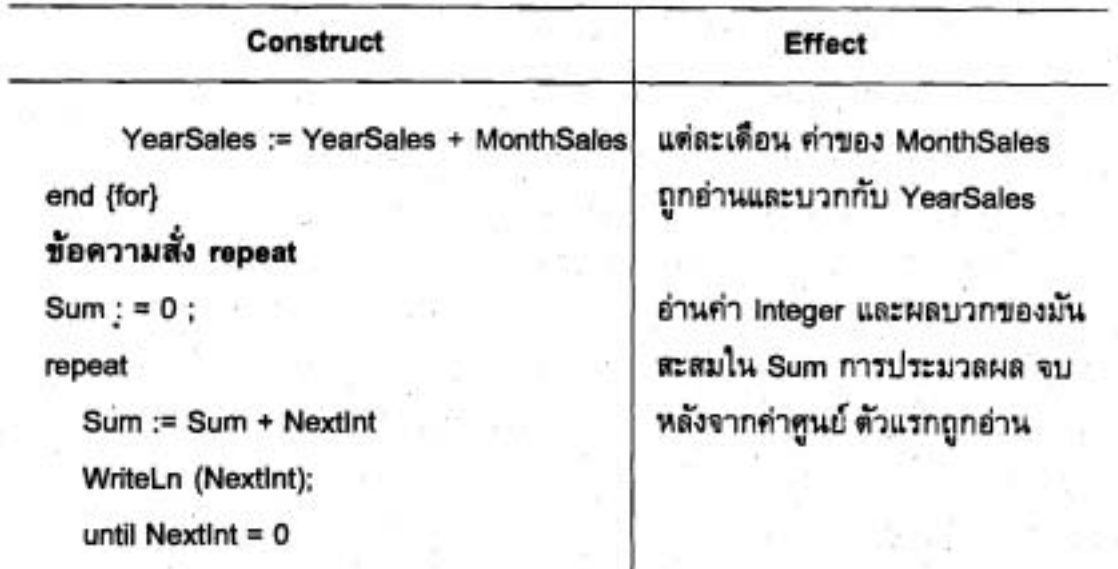

### แบบฝึกหัด Quick - Check

1. ถ้าเงื่อนไขลูป เป็นตัวแปรแบบบูล ลูปชนิดนี้มีชื่อเรียกว่าอะไร

2. มันเป็นข้อผิดพลาดถ้าตัวส่วนวนซ้ำของ while ดูปไม่เคยกระทำการเลย ข้อความที่กล่าวข้างต้นนี้จริง (true) หรือเท็จ (false).

3. ขั้นตอน priming สำหรับดูปควบคุมโดยค่า sentinel เป็นข้อความสั่งชนิดใด และข้อความสั่งนี้ จะวางตำแหน่งที่ได อะไรคือวัตถุประสงค์ของข้อความสั่งที่คล้ายกันในตัว ส่วนวนช้ำ

4. คำ sentincl จะเป็นค่าสุดท้ายเสมอ ที่บวกกับผลบวกซึ่งกำลังสะสมในลูป ควบคุมด้วยค่า sentinel ข้อความที่กล่าวข้างต้นนี้จริง (true) หรือเท็จ (false)

5. คุณสมบัติต่อไปนี้เป็นลูปชนิดใด (for, repeat, while)

- a) กระทำการอย่างน้อยที่สุด หนึ่งครั้ง
- b) เป็นรูปแบบทั่วไปมากที่สุด
- c) ยุบรวมรหัส สำหรับลูปการนับจำนวน
- d) ควรใช้ในโปรแกรม ซึ่งใช้งานด้วยรายการเลือก (menu -- driven program)
- 6. ส่วนของโปรแกรมต่อไปนี้แสดงผลอะไร

 $Product := 1$ :

Counter: $= 2$ :

**IT 257** 

```
While Counter <= 5 do
```
begin

Product := Product \* Counter ;

Counter:= Counter + 1

end (while)

WriteLn (Product)

7. ดูปซึ่งกระทำการคำนวณไม่ถูกต้อง ระหว่างการวนซ้ำครั้งสุดท้ายของมัน มี ปัญหาที่ได

8. ระหว่างการกระทำการของโปรแกรมเซกเมนต์ ต่อไปนี้

for  $i := 1$  to 10 do

begin

```
for J := 1 to I do
```

```
Write (I * J) ;
```
WriteLn

end

a) ข้อความสั่ง Write ถูกกระทำการกี่ครั้ง

b) ข้อความสั่ง WriteLn ถูกกระทำการกี่ครั้ง

c) ค่าสุดท้ายซึ่งแสดงผลคืออะไร

9. จงบอกเอาต์พุดของเซกเมนต์ ข้างล่างนี้

 $N := 10$ :

for  $I :=$ , to N do

begin

Write (I: 3);

 $N := N-1$ 

end {for}

WriteLn (N: 4)

IT 257

#### คำถามทบทวน (Review Questions)

1. คำ sentinel แตกต่างจาก program flag ในความหมายของการควบคุมลูป อย่างไร

2. การใช้ที่ถูกต้องของคำ sentinel เมื่ออ่านข้อมูล ข้อความสั่งอินพุด ควรปรากฏ

ที่ใด

3. เราสามารถใช้ while ลูป แทนที่ for หรือ repeat ลูปได้เสมอหรือไม่ ให้อธิบาย

4. จงพิจารณา โปรแกรมเซกเมนต์ ต่อไปนี้

Count:  $= 0$ :

for  $I := 1$  to N do

begin

Read (X) ;

If  $x = 1$  then

Count :=  $Count + 1$ 

end {for}

a) จงเขียน while ลูปที่มีความหมายเหมือนกับ for ลูป

b) จงเขียน repeat – until ลูป ที่มีความหมายเหมือนกับ for ลูป

โครงการเขียนโปรแกรม (Programming Projects)

1. จงเขียนโปรแกรมหาค่าเล็กที่สุด ใหญ่ที่สุด และค่าเฉลี่ยในกลุ่มของ N จำนวน ให้อ่านค่าของ N ก่อนการอ่านกำแต่ละตัวในกลุ่มของเลข N จำนวน

2. จงตัดแปร ข้อ 1 ให้คำนวณและแสดงผลทั้งพิสัย และส่วนเบี่ยนเบนมาตรฐาน ของกลุ่มข้อมูลการคำนวณส่วนเบี่ยงเบนมาตรฐาน ให้สะสมผลบวกของข้อมูล (Sum) และ ุผลบวกของกำลังสองของค่าข้อมูล (Sum Squares) ใน main ลูป หลังจากออกจากลูป ใช้ gma

Standard deviation =  $\sqrt{\frac{\text{SumSquares} - \text{Sum}^2}{N}}$ 

3. จงเขียนโปรแกรม เพื่อทำปฏิทินรายปี โปรแกรมรับปีและวันของสัปดาห์ สำหรับวันที่ 1 มกราคมของปีนั้น (1 = วันอาทิตย์, 7 = วันเสาร์) ข้อควรจำ เดือนกุมภาพันธ์ มี 29 วัน ถ้า ปี ค.ศ.หารด้วย 4 ลงตัว

IT 257

LT 257 UNN 36

# ปฏิทินพิมพ์ในรูปแบบข้างล่างนี้ (สำหรับแต่ละเดือน)

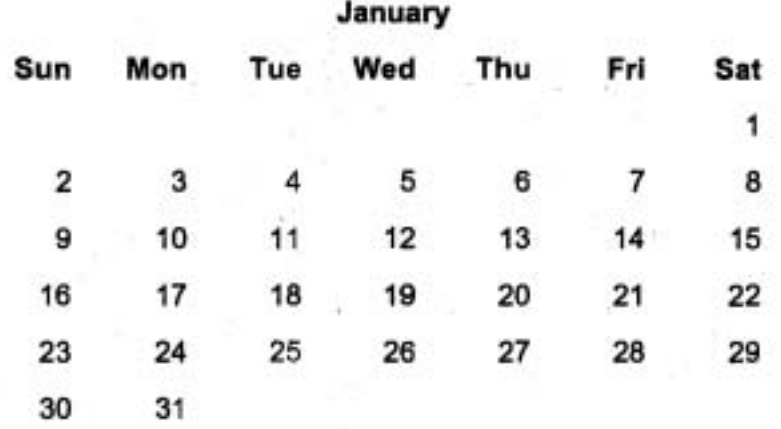

4. a) จงเขียนโปรแกรมอำนกลุ่มของคะแนนสอบ ซึ่งมีค่าระหว่าง 0 ถึง 100 โปรแกรมนี้นับและพิมพ์จำนวนของคะแนนดีเยี่ยม (90-100), จำนวนของคะแนนที่สอบผ่าน (60-89) และจำนวนของคะแนนสอบไม่ผ่าน (0-59) จากนั้นแสดงผลประเภทแต่ละกลุ่ม คะแนน ให้ทดสอบตัวยข้อมูลต่อไปนี้

> 72 72 63 75 78 80 75 99 82 90 89 43 59  $12$ 100

b) จงตัดแปรโปรแกรมในข้อ (a) เพื่อให้แสดงผลค่าเฉลี่ยของคะแนนสอบ (เลขจำนวนจริง) ที่ตอนจบของการวิ่งโปรแกรม

5. จงเขียนโปรแกรม เพื่อประมวลผลบัตรเวลาทำงานของพนักงานรายสัปดาห์ สำหรับพนักงานทุกคนในบริษัทแห่งหนึ่ง พนักงานแต่ละคนมีหน่วยข้อมูลสามชุด : เลข ประจำตัวพนักงาน, อัตราค่าจ้างรายชั่วโมง และ จำนวนชั่วโมงทำงานระหว่างสัปดาห์ที่กำหนด พนักงานแต่ละคนทำงานเกิน 40 ชั่วโมง เฉพาะส่วนที่เกิน 40 ชั่วโมง จะได้ค่าตอบแทนใน อัตราหนึ่งเท่าครึ่งของค่าตอบแทนปกติ ภาษี 3.625% ของเงินได้รวม จะถูกหักออกเอาต์พุต ของโปรแกรมให้แสดงหมายเลขประจำตัวของพนักงานและเงินได้สุทธิ แสดงผลเงินเดือน รวมทั้งหมด และค่าเฉลี่ยซึ่งได้รับที่ตอนจบของการวิ่งโปรแกรม

IT 257

 $\label{eq:1} \Theta_{\rm T}$ 그 사람  $\langle \hat{\theta} \rangle$  $\langle \cdot \rangle$ 610 群门 放下